### **IntOGen: A novel framework for integration and data-mining of multidimensional oncogenomic data**

Christian Pérez-Llamas

Biomedical Genomics Group Universitat Pompeu Fabra

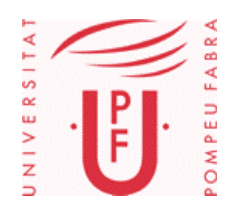

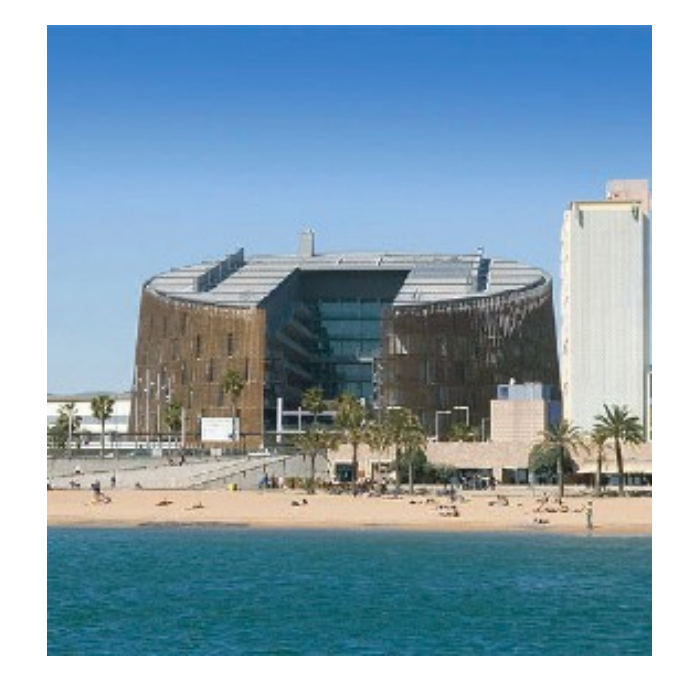

Parc de Recerca Biomedica de Barcelona

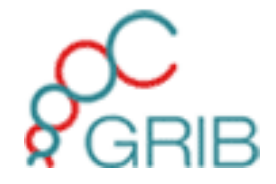

consequences at the level of gene expression and protein function

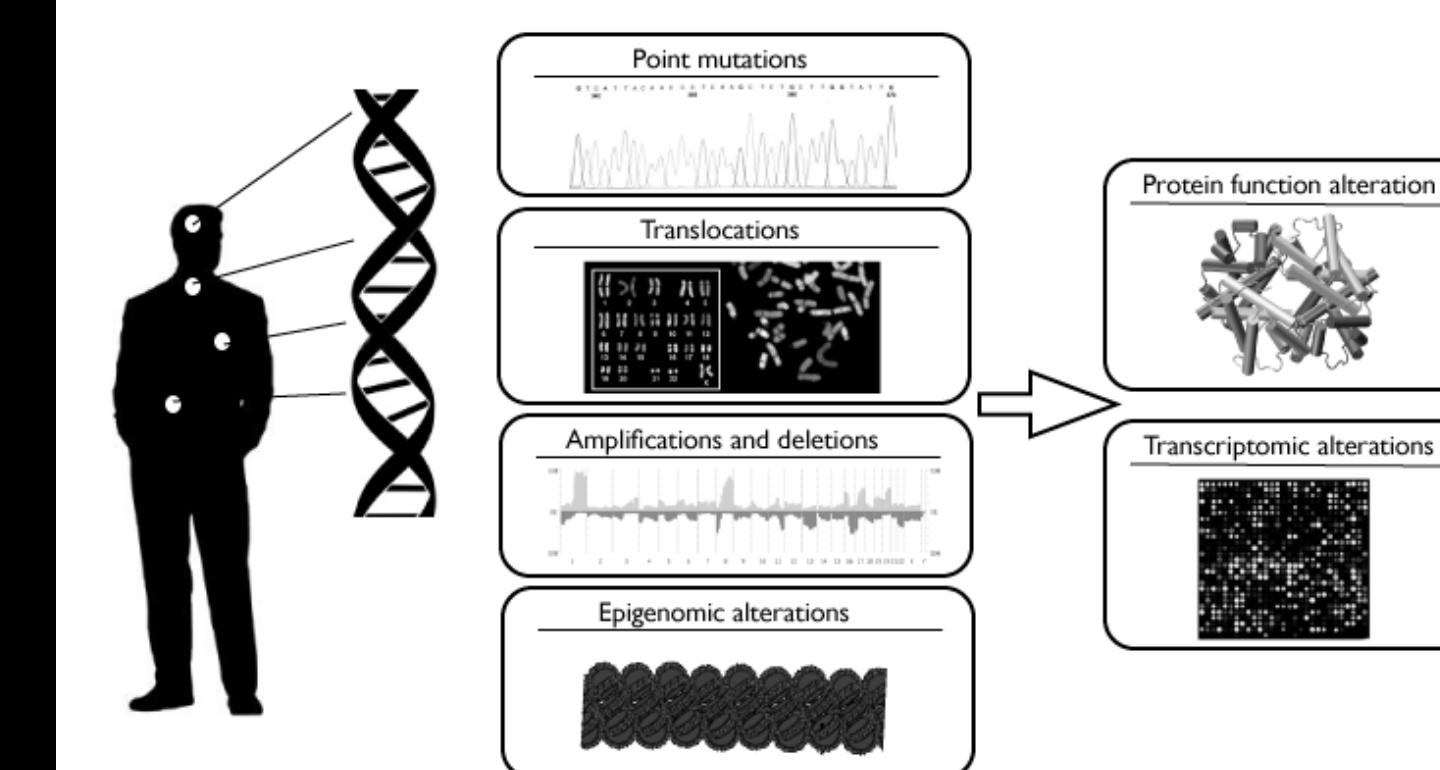

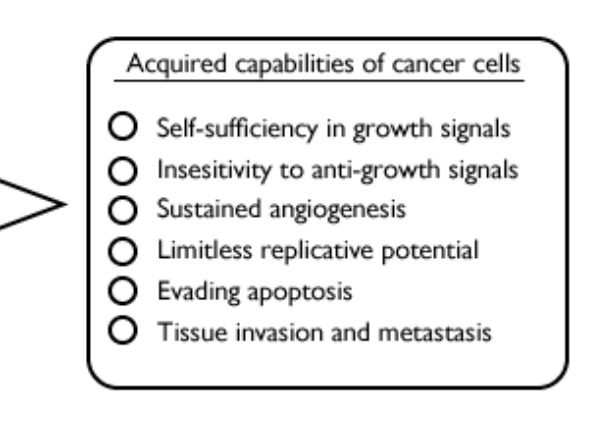

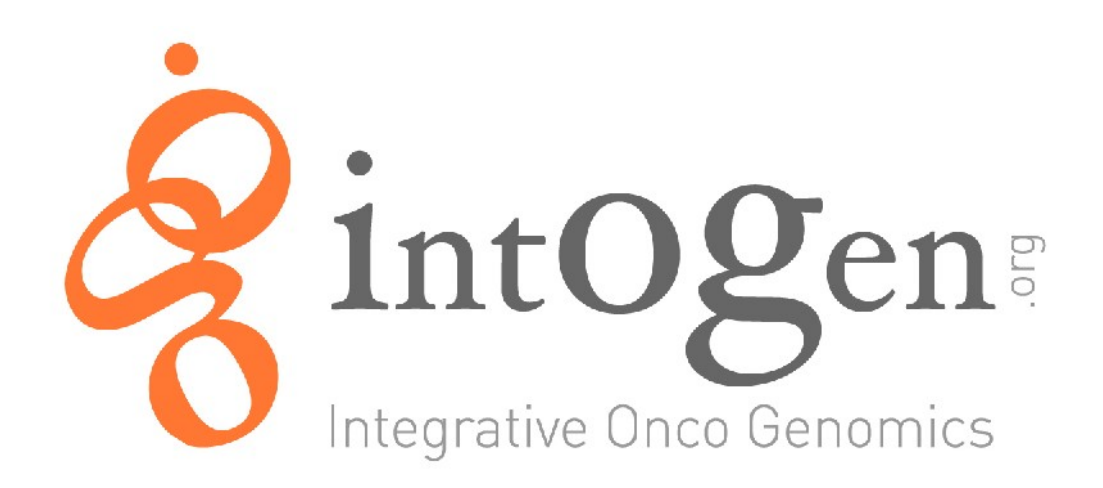

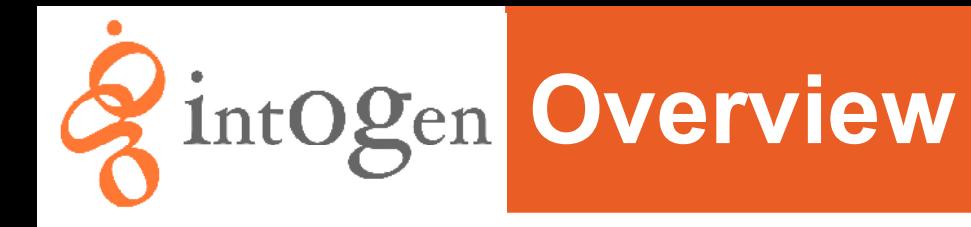

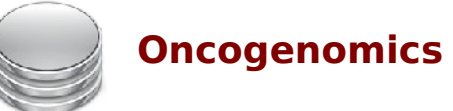

#### **Oncogenomics Data**

- Transcriptomic alterations
- Copy Number Variation alt.
- Mutations
- Epigenomic alterations

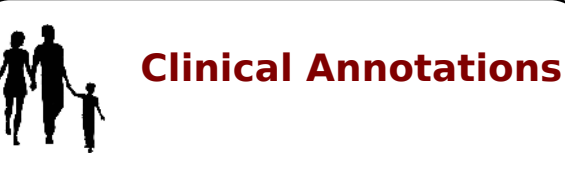

International Classification of Diseases for Oncology

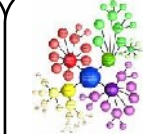

**Genomic Annotations**

- Ensembl
- $\cdot$  GO

● ...

● KEGG

• Raw data processing

**Statistics**

- Cancer related genes identification
- Cancer related modules identification
- Combinations
- Correlations

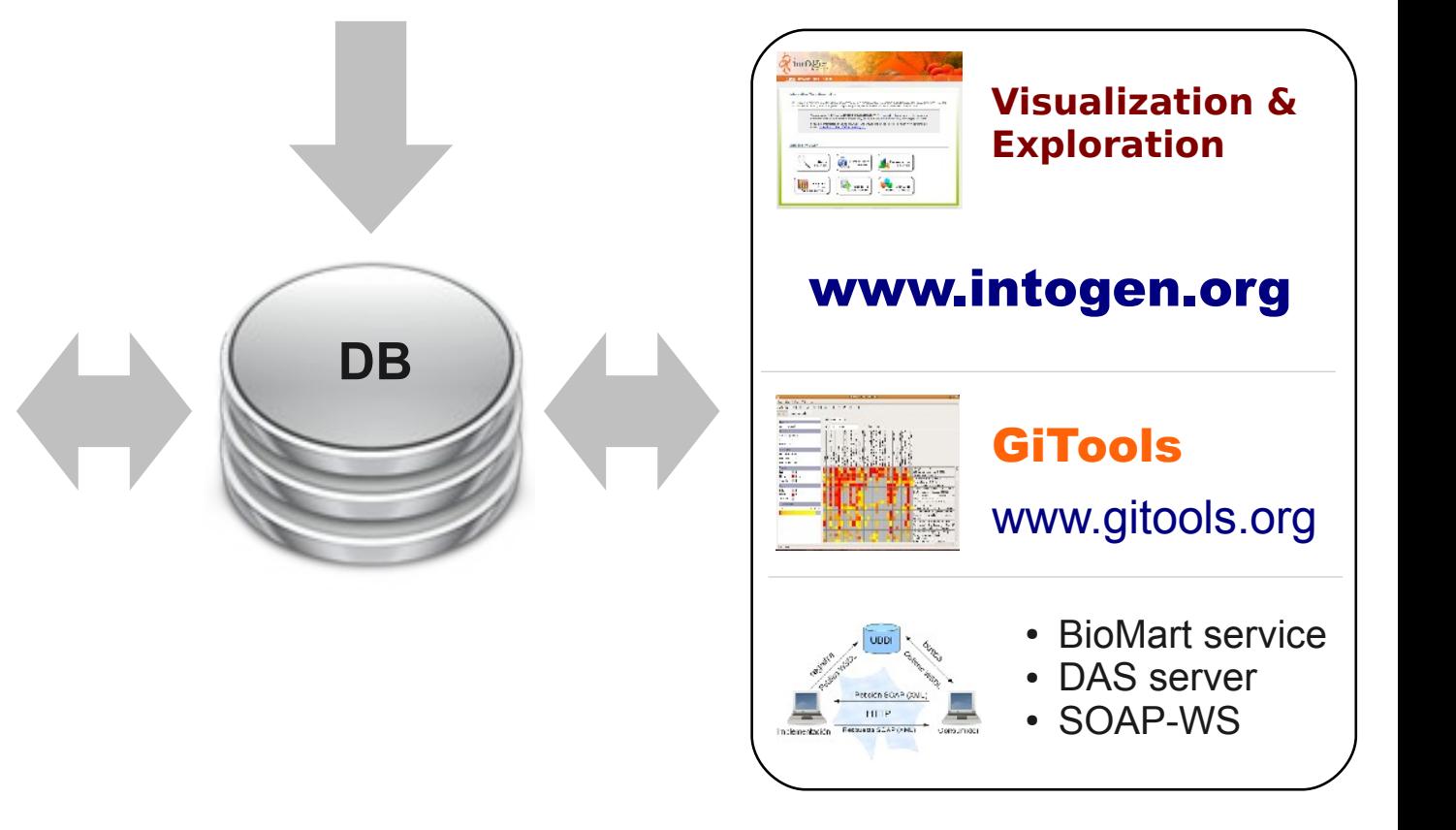

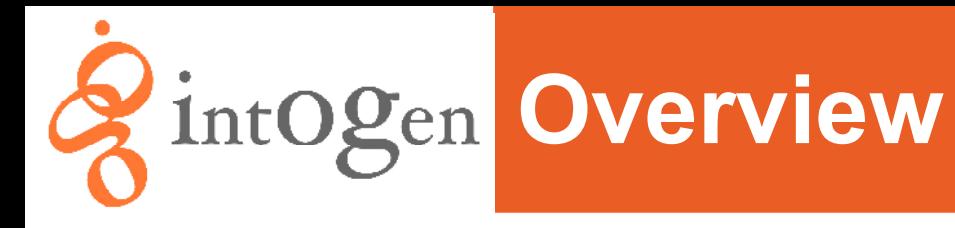

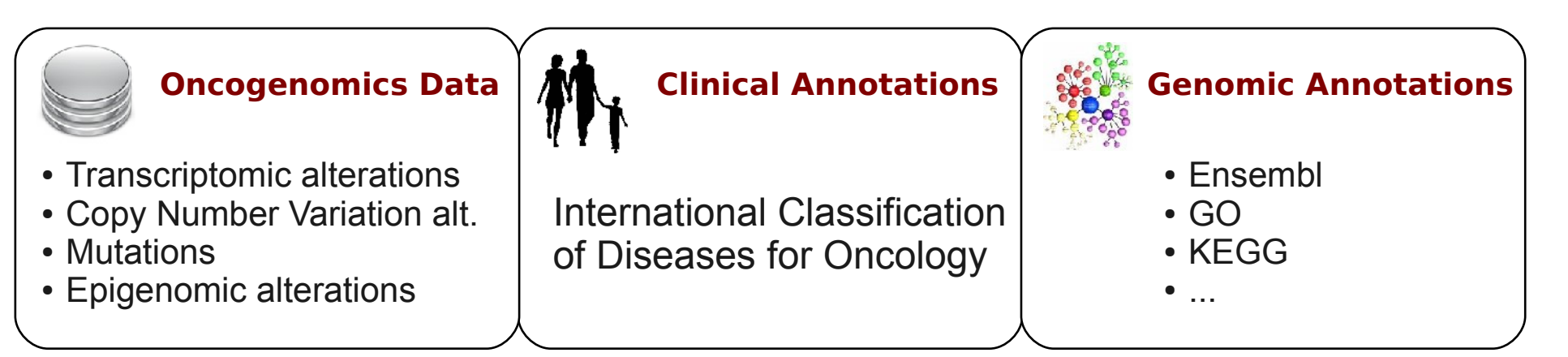

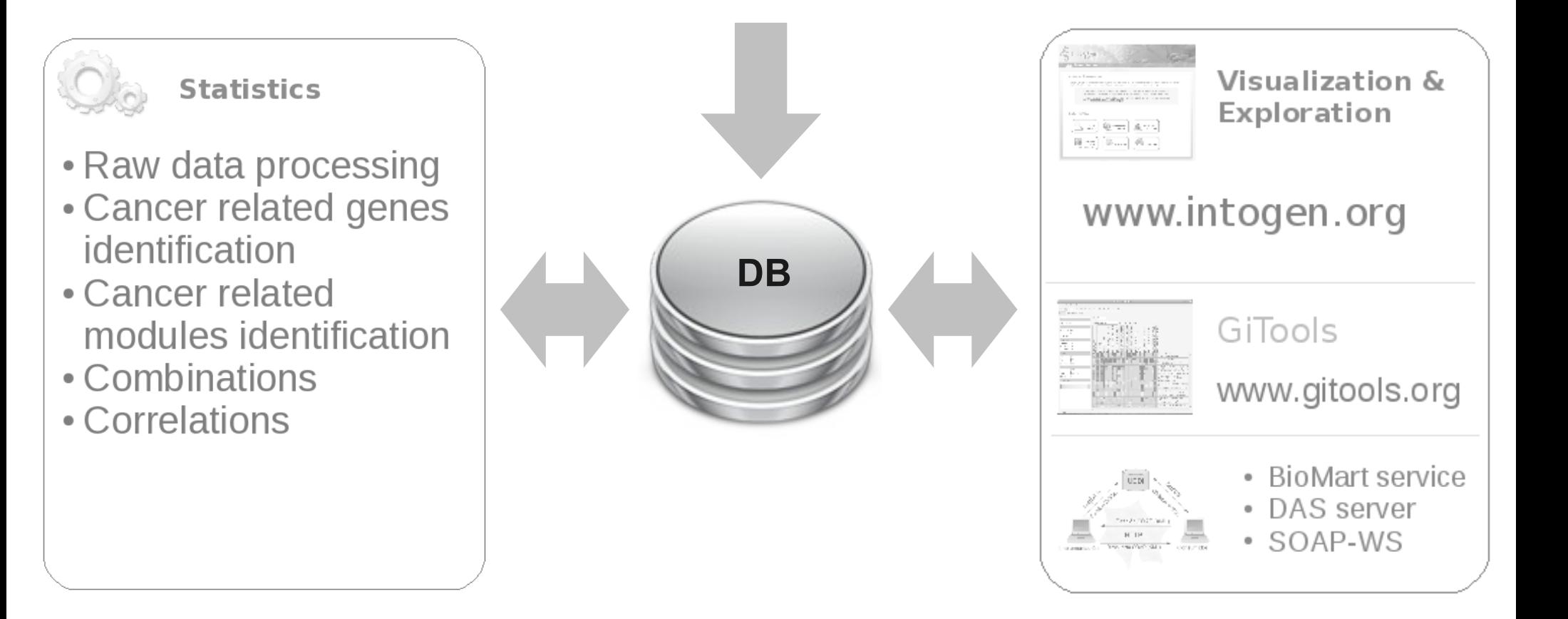

# **ZintOgen** Collation of Cancer Data

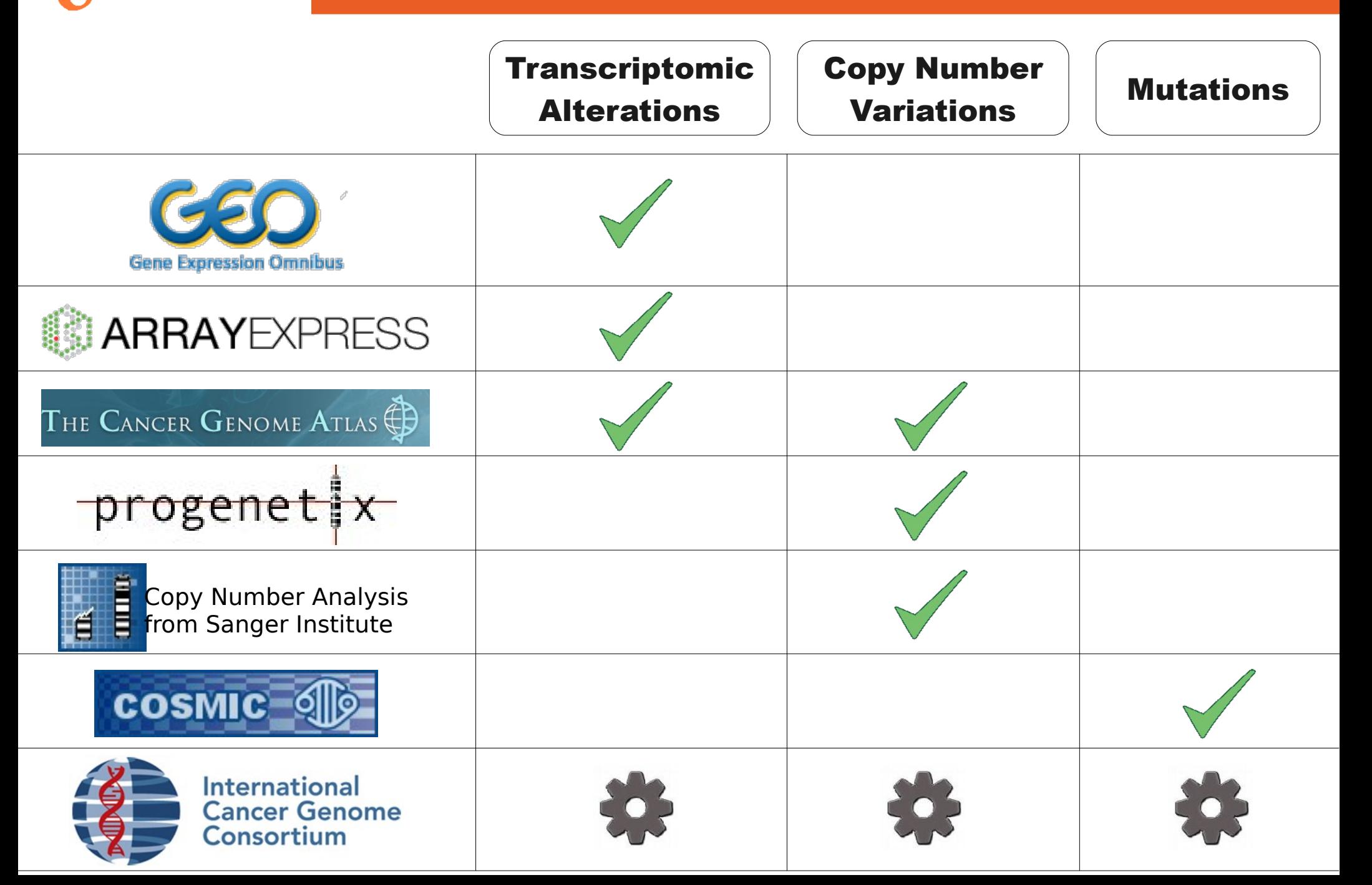

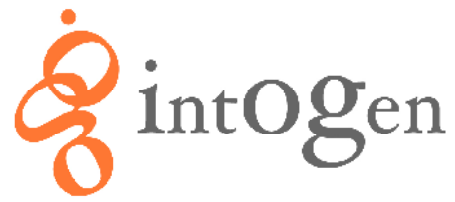

### *IntOgen* Annotation of Cancer Data

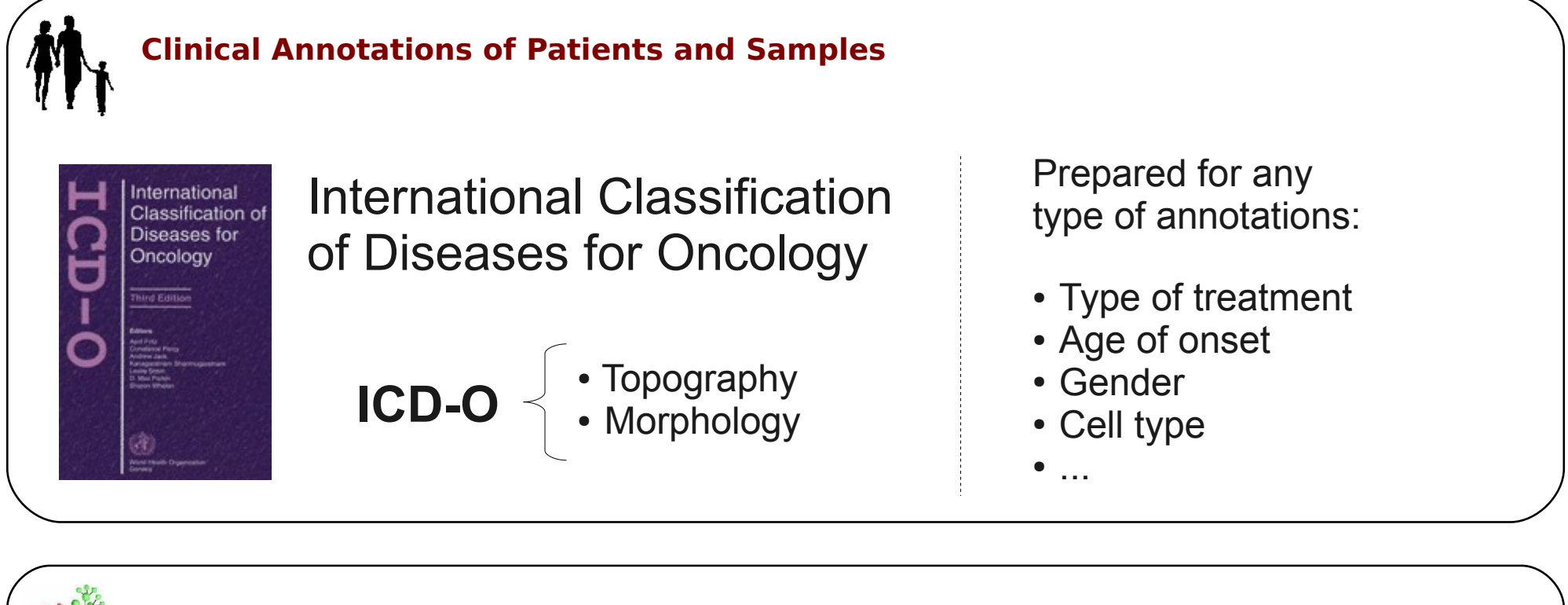

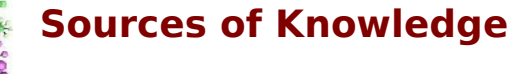

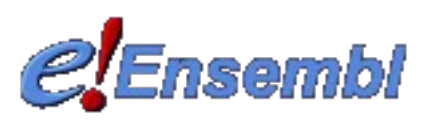

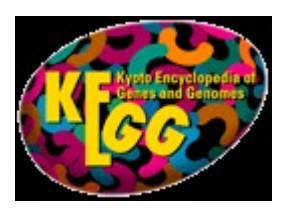

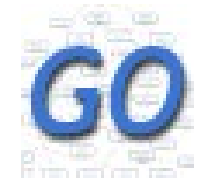

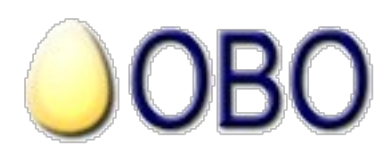

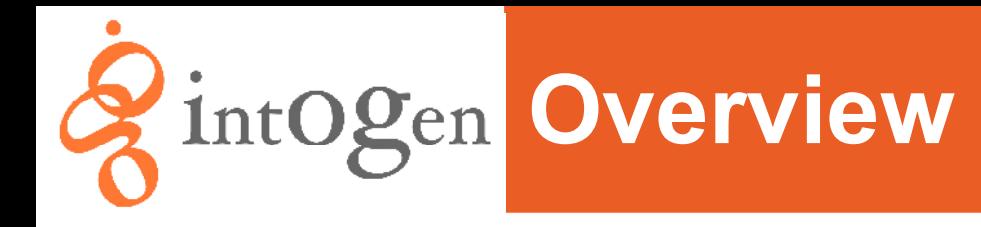

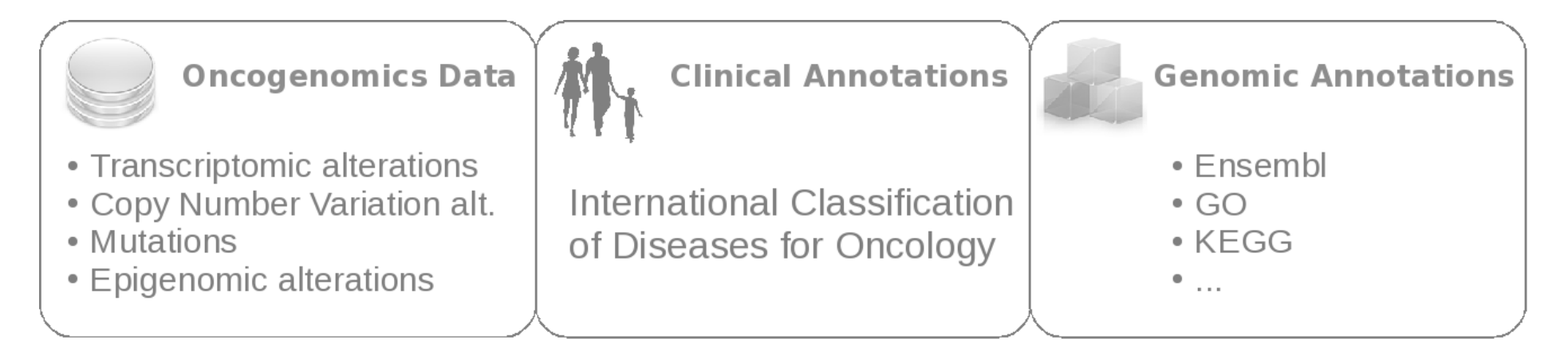

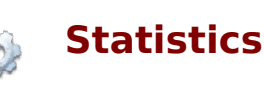

- Raw data processing
- Cancer related genes identification
- Cancer related modules identification
- Combinations
- Correlations

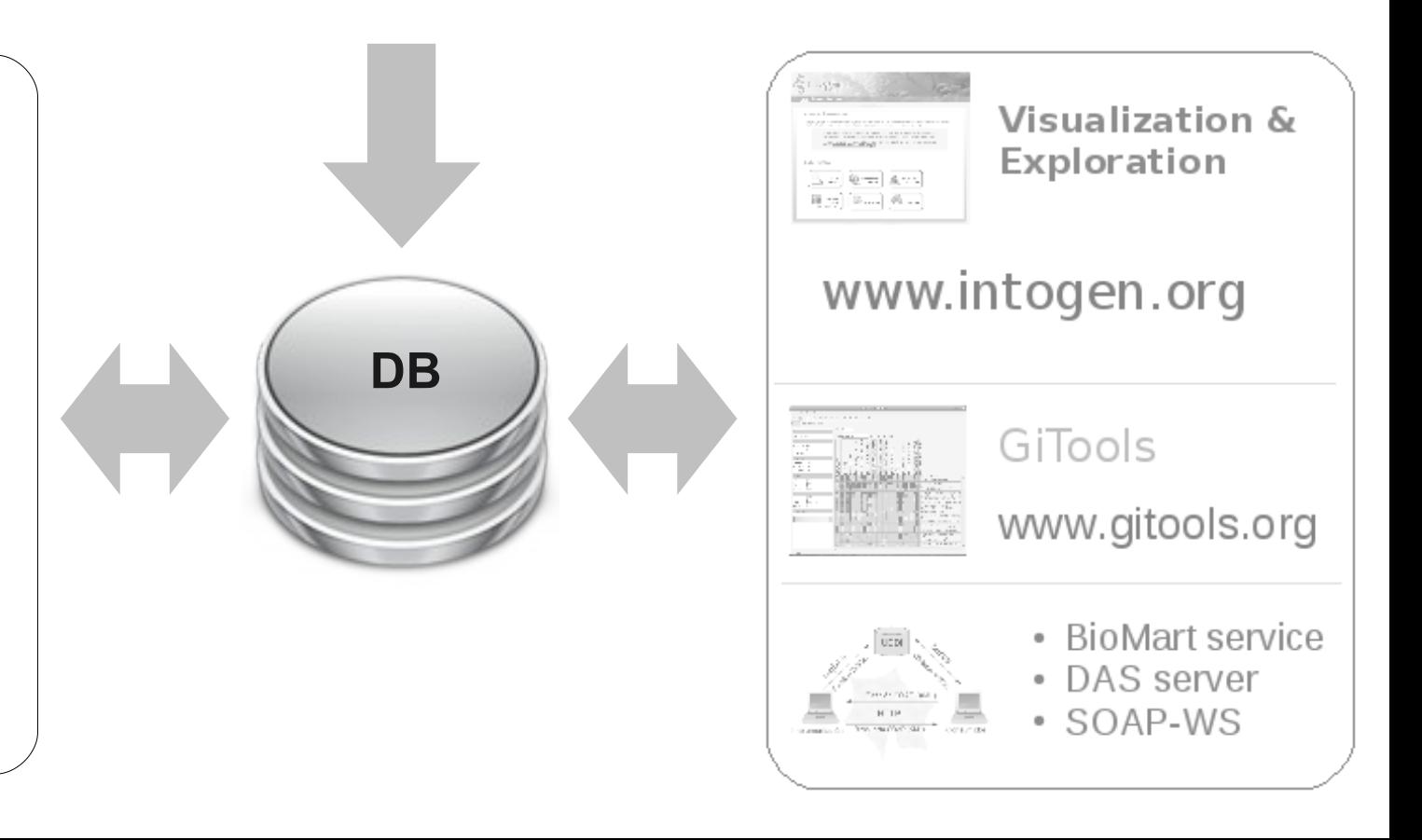

# **IntOgen Raw data processing**

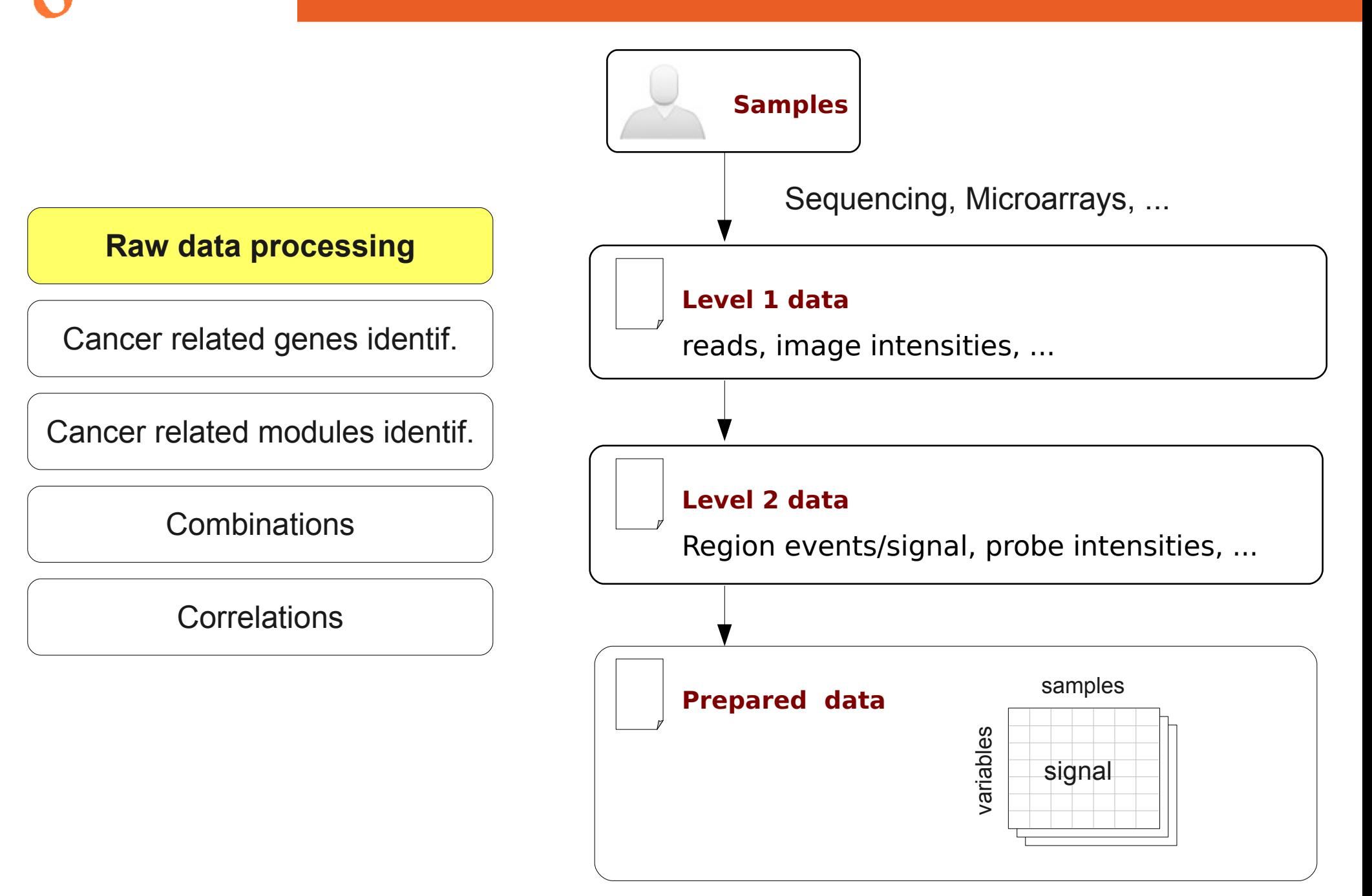

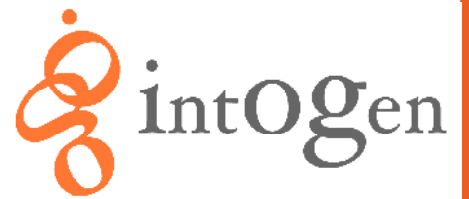

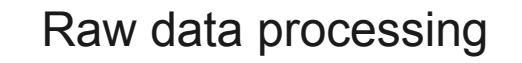

**Cancer related genes identif.**

Cancer related modules identif.

**Combinations** 

**Correlations** 

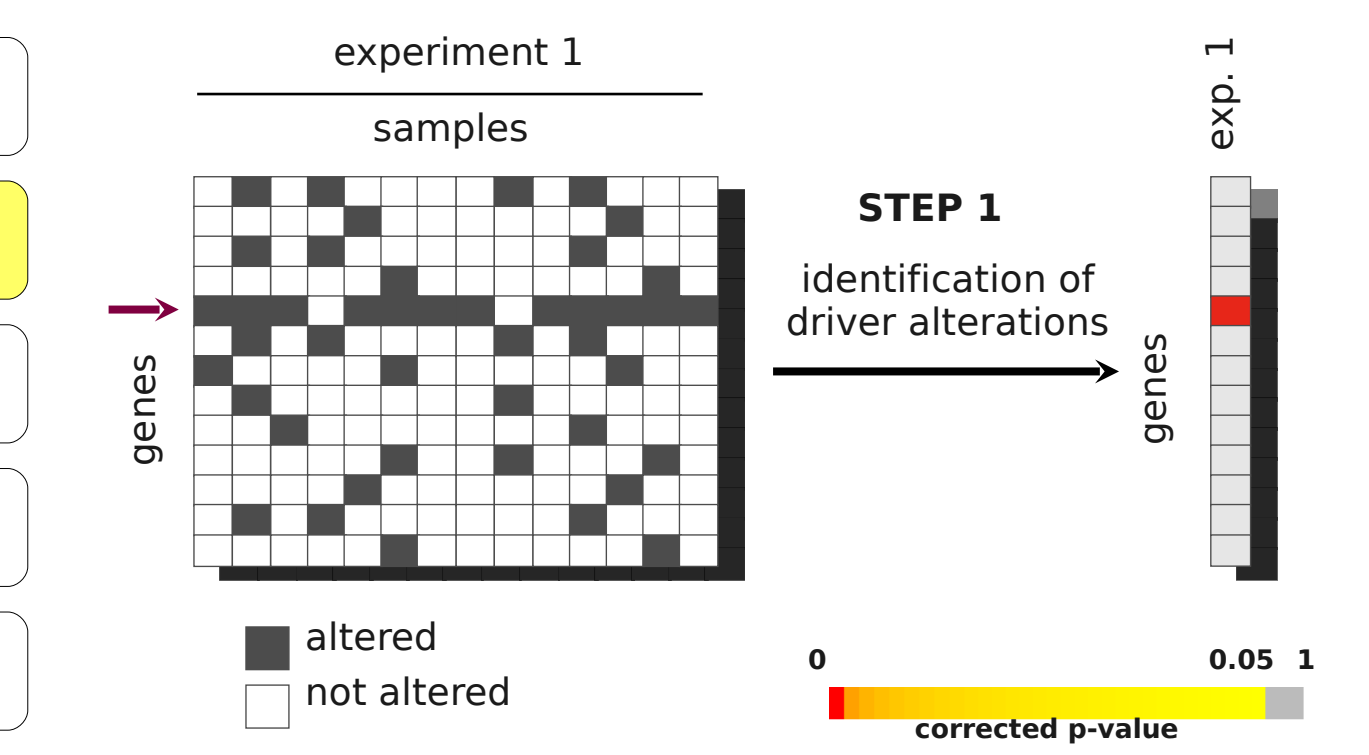

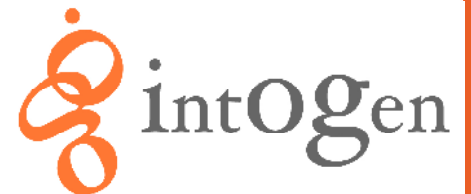

#### **intOgen Cancer related modules identification**

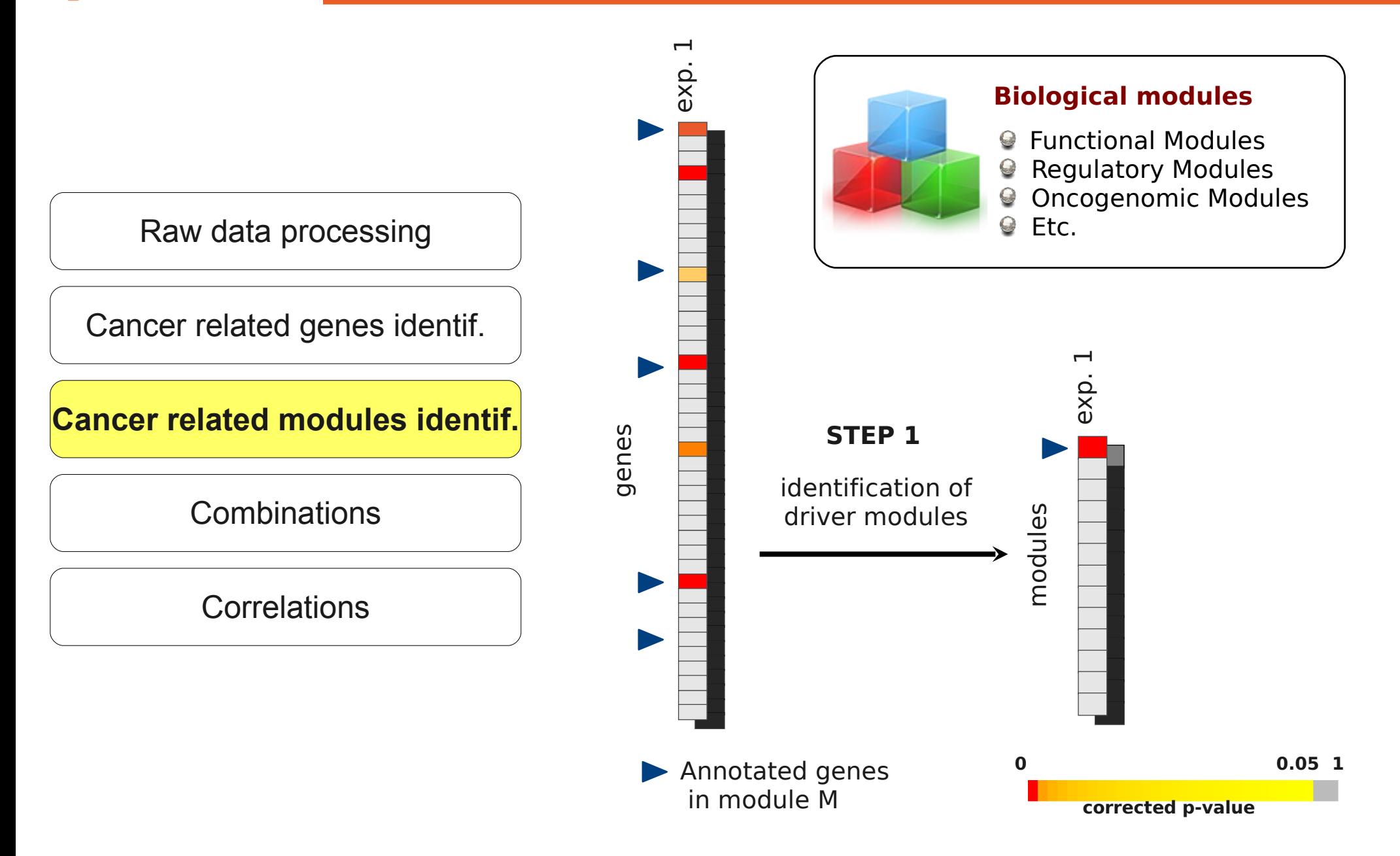

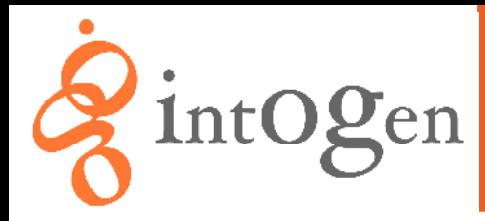

#### **intOgen** Combinations

Raw data processing

Cancer related genes identif.

Cancer related modules identif.

**Combinations**

**Correlations** 

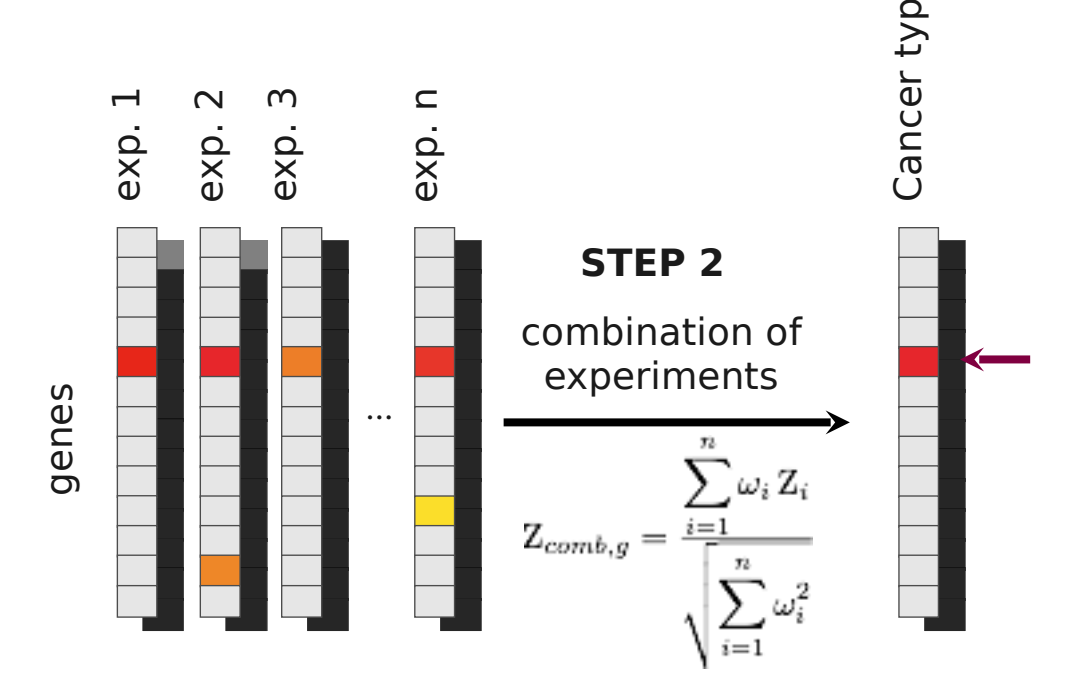

e $\blacktriangleleft$ 

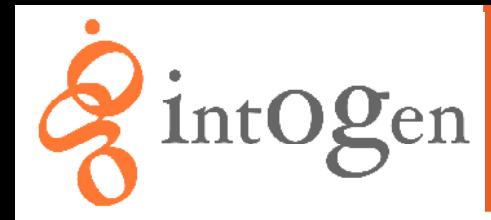

### **Z** IntOgen **Combinations**

Raw data processing

Cancer related genes identif.

Cancer related modules identif.

**Combinations**

**Correlations** 

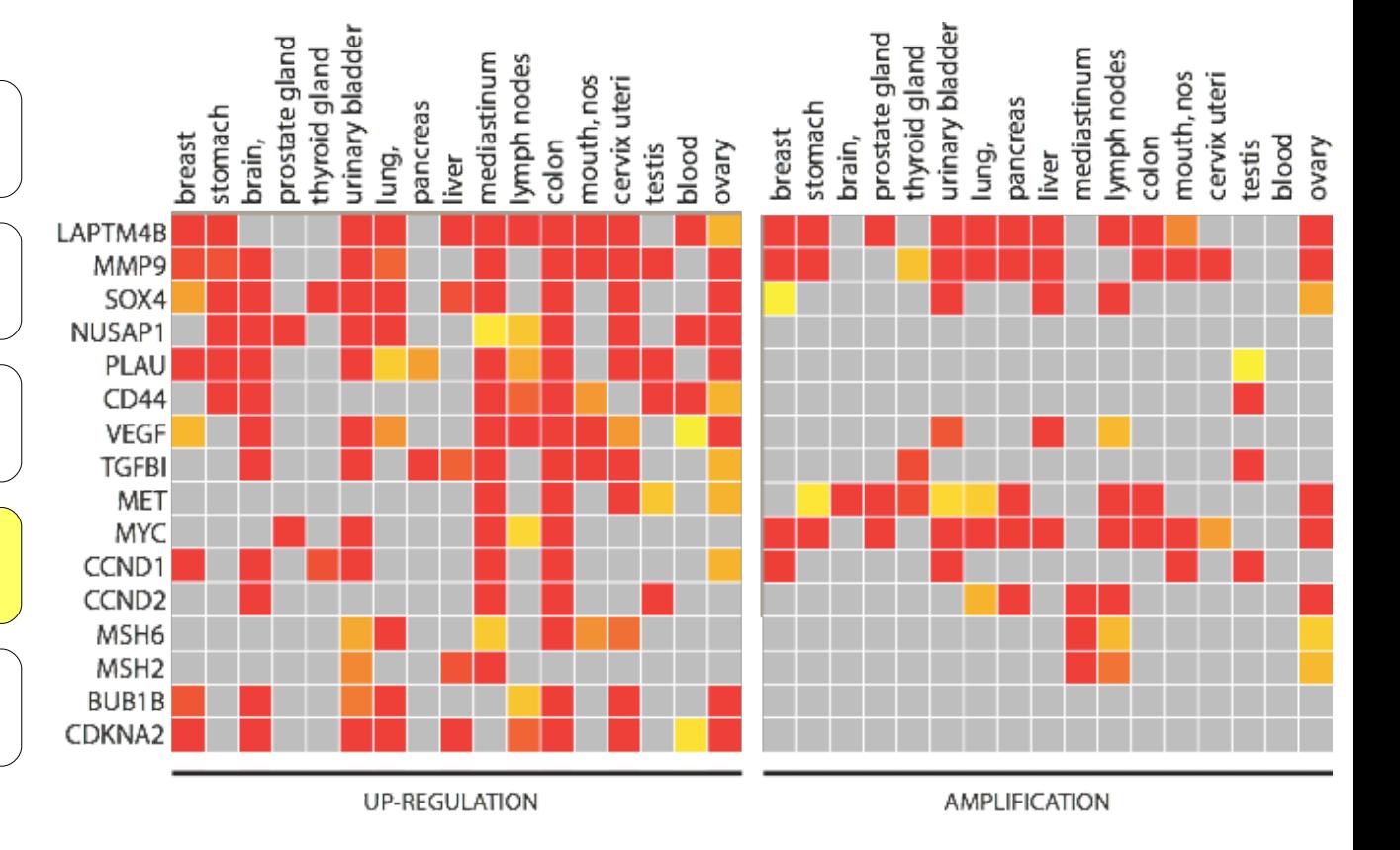

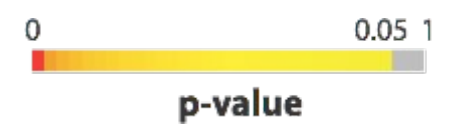

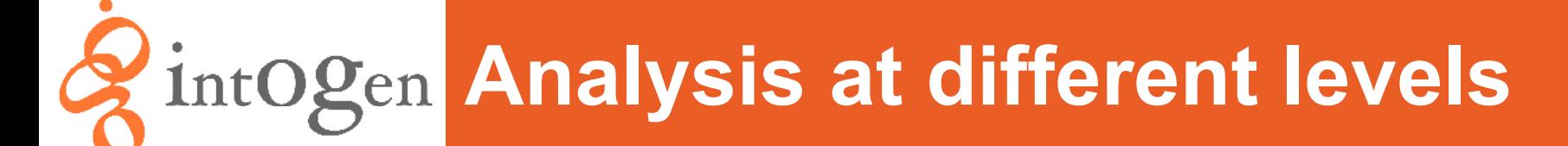

Experiments for lung tissue

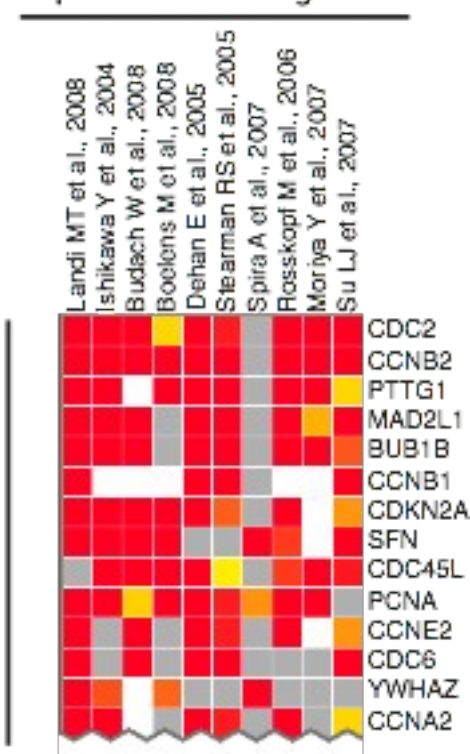

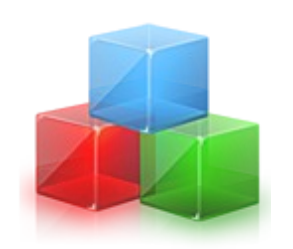

#### **Biological modules**

**Functional Modules** Regulatory Modules Oncogenomic Modules

...

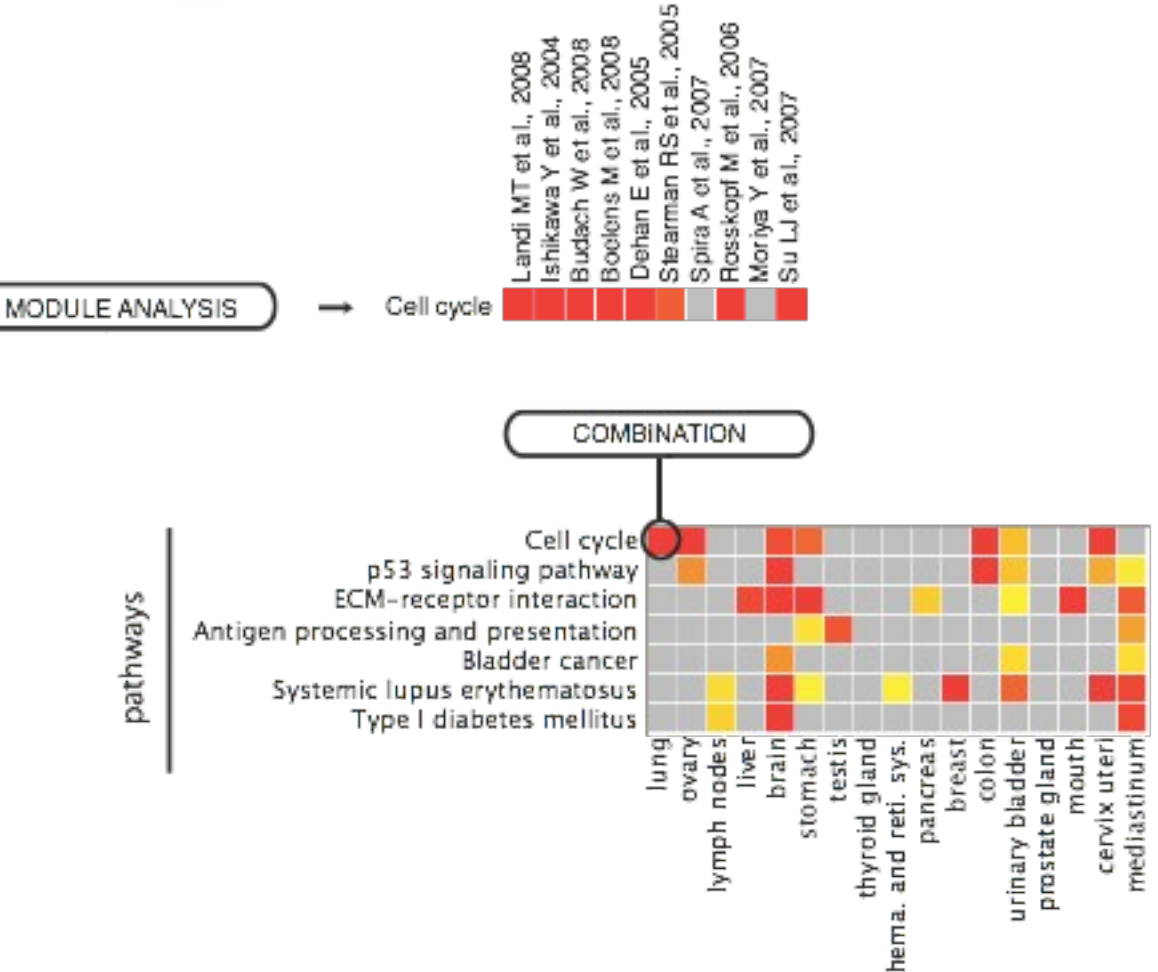

cell cycle genes

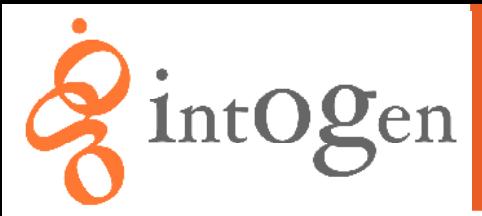

# **intOgen Correlation between cancer types**

Raw data processing

Cancer related genes identif.

Cancer related modules identif.

**Combinations** 

**Correlations**

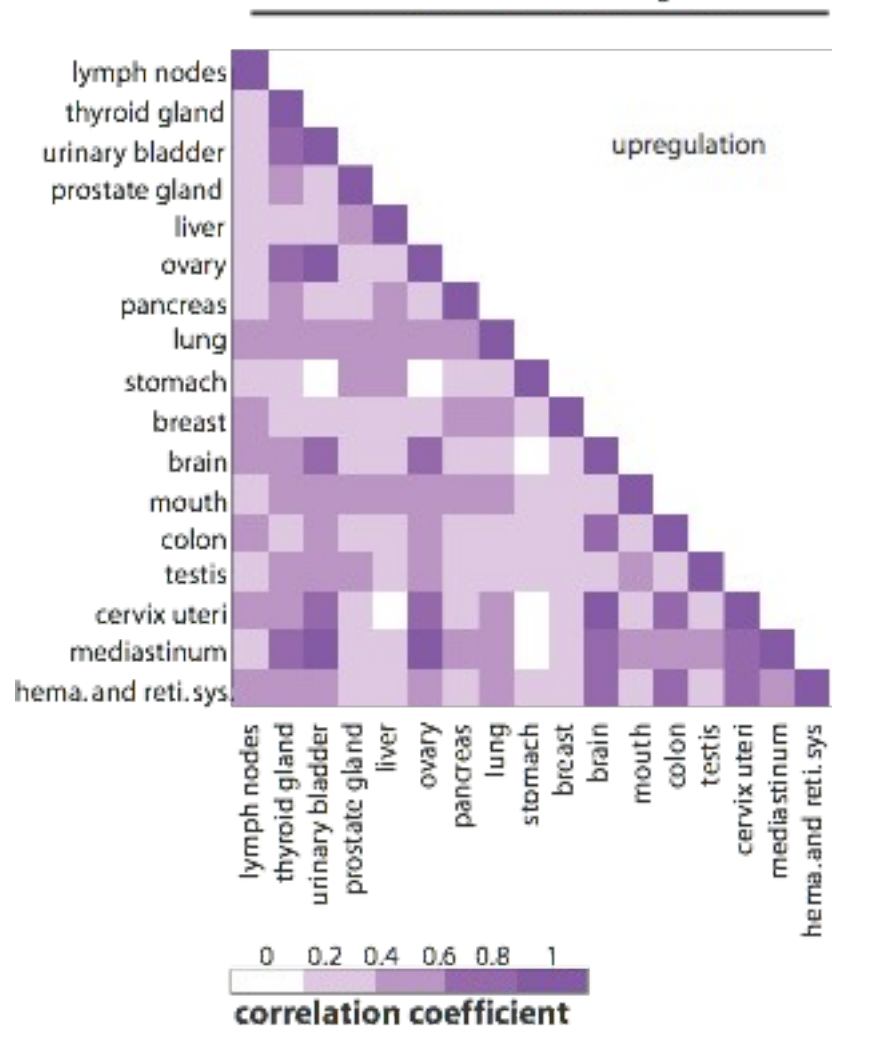

correlation at the level of genes

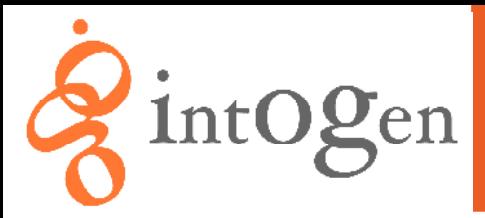

## **intOgen Correlation between cancer types**

Raw data processing

Cancer related genes identif.

Cancer related modules identif.

**Combinations** 

**Correlations**

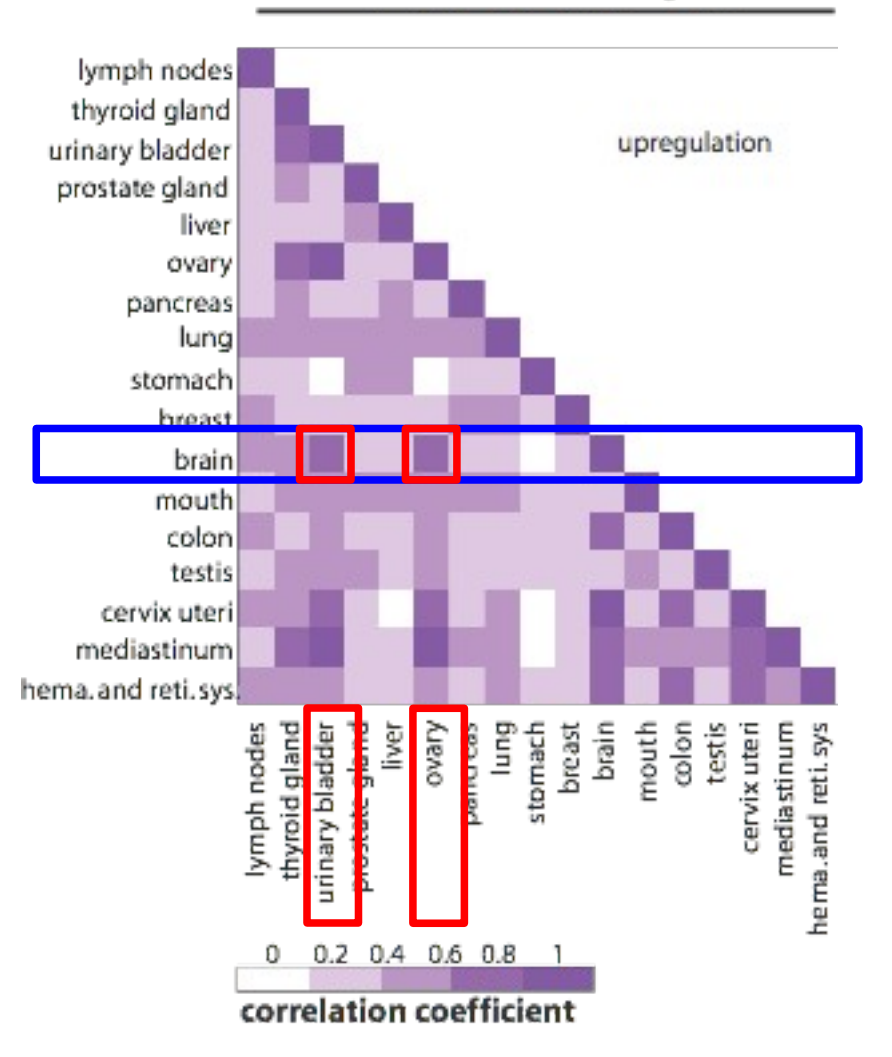

correlation at the level of genes

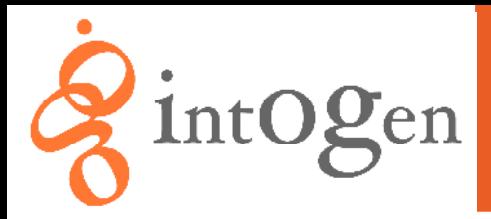

# **intOgen Correlation between cancer types**

Raw data processing

Cancer related genes identif.

Cancer related modules identif.

**Combinations** 

**Correlations**

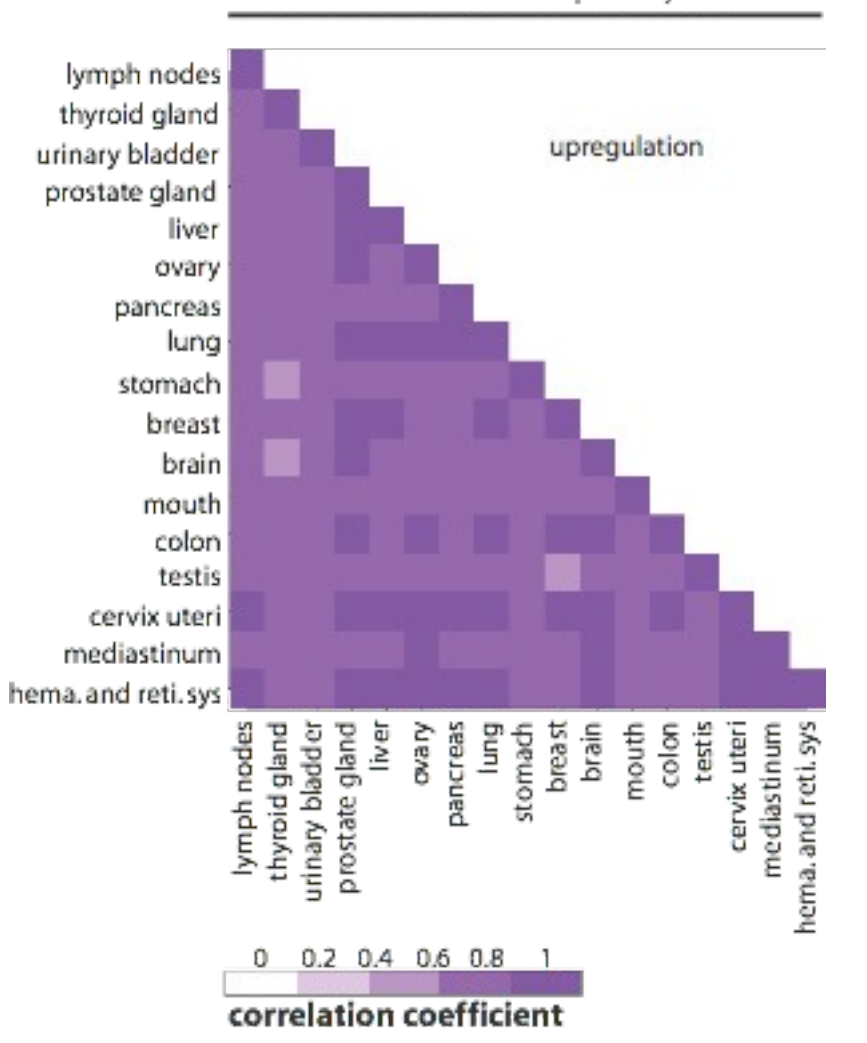

correlation at the level of pathways

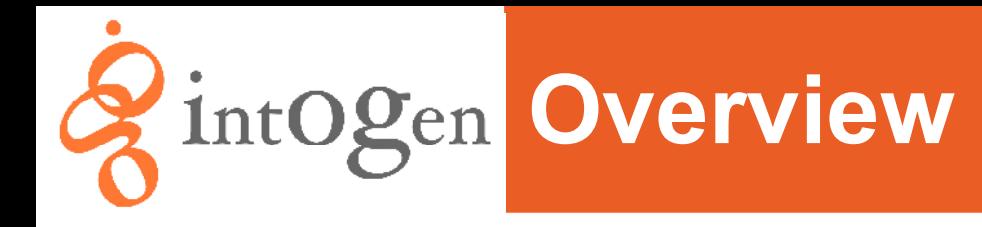

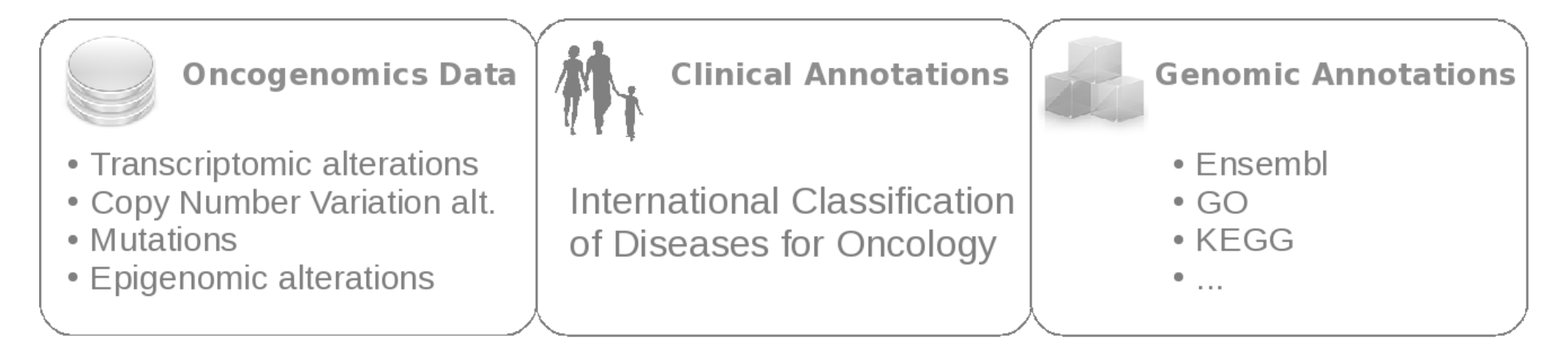

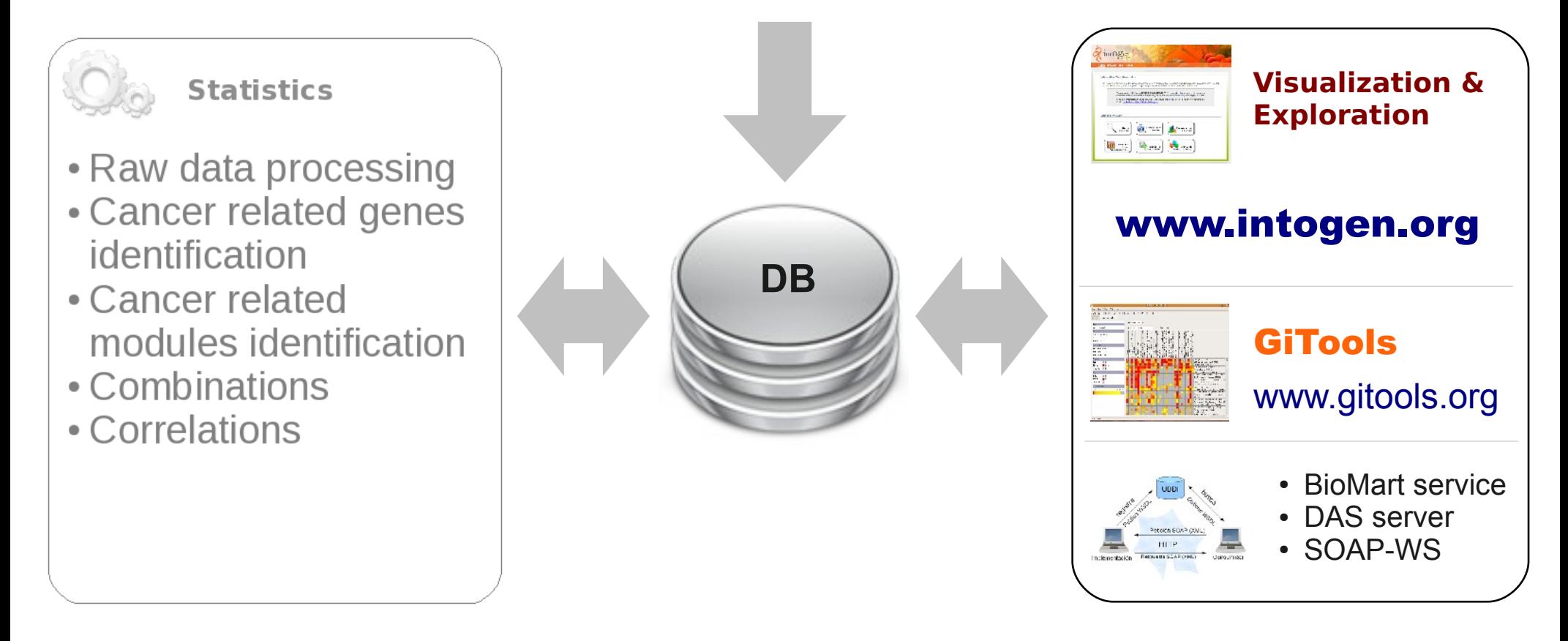

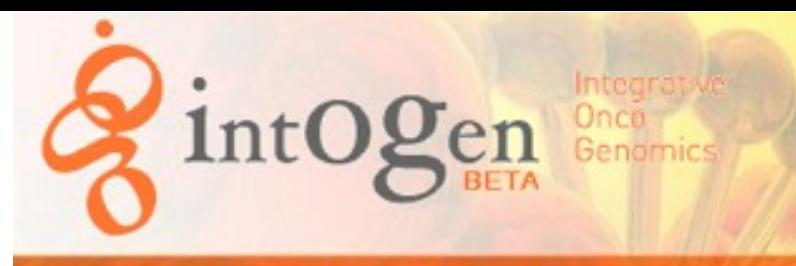

#### Home Browser Help About

#### **Integrative OncoGenomics**

IntOGen, a discovery tool for cancer researchers, is a resource that integrates multidimensional OncoGenomics Data for the identification of genes and groups of genes (biological modules) involved in cancer development.

> Please note: IntOGen is UNDER DEVELOPMENT. The results shown are preliminary and the browser is a beta version, errors may be found and we are currently working to fix them.

> If you are interested in using IntOGen and would like to be informed when new options are added subscribe to the IntOGen mailing list.

#### **Explore IntOGen**

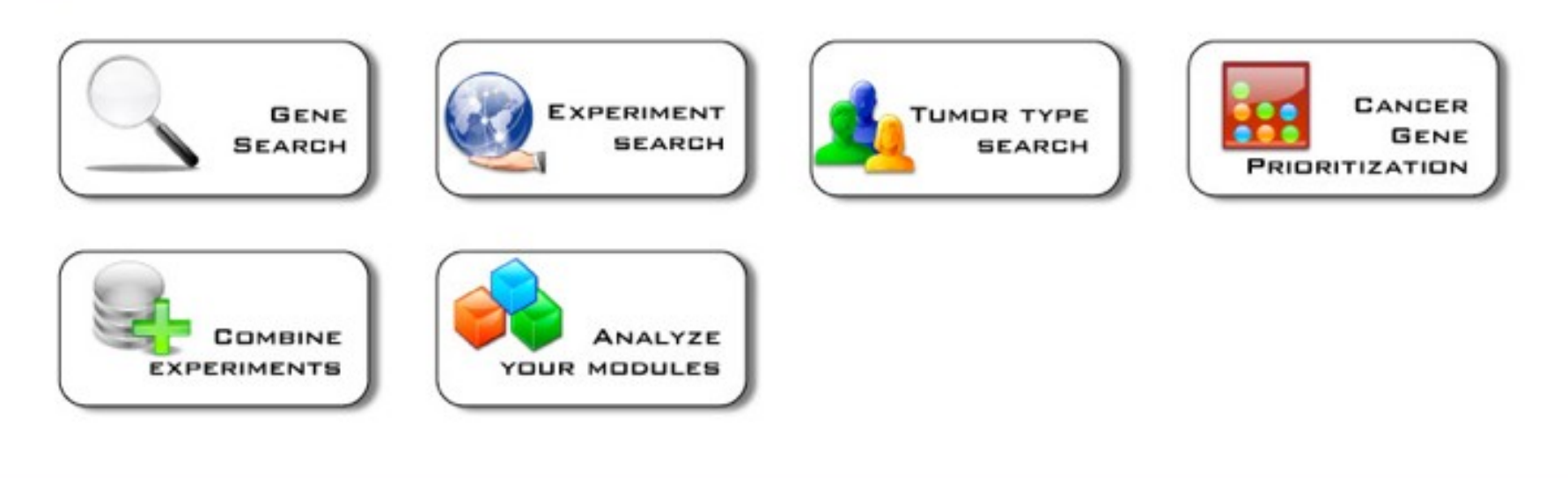

### **Discovery tool for cancer research**

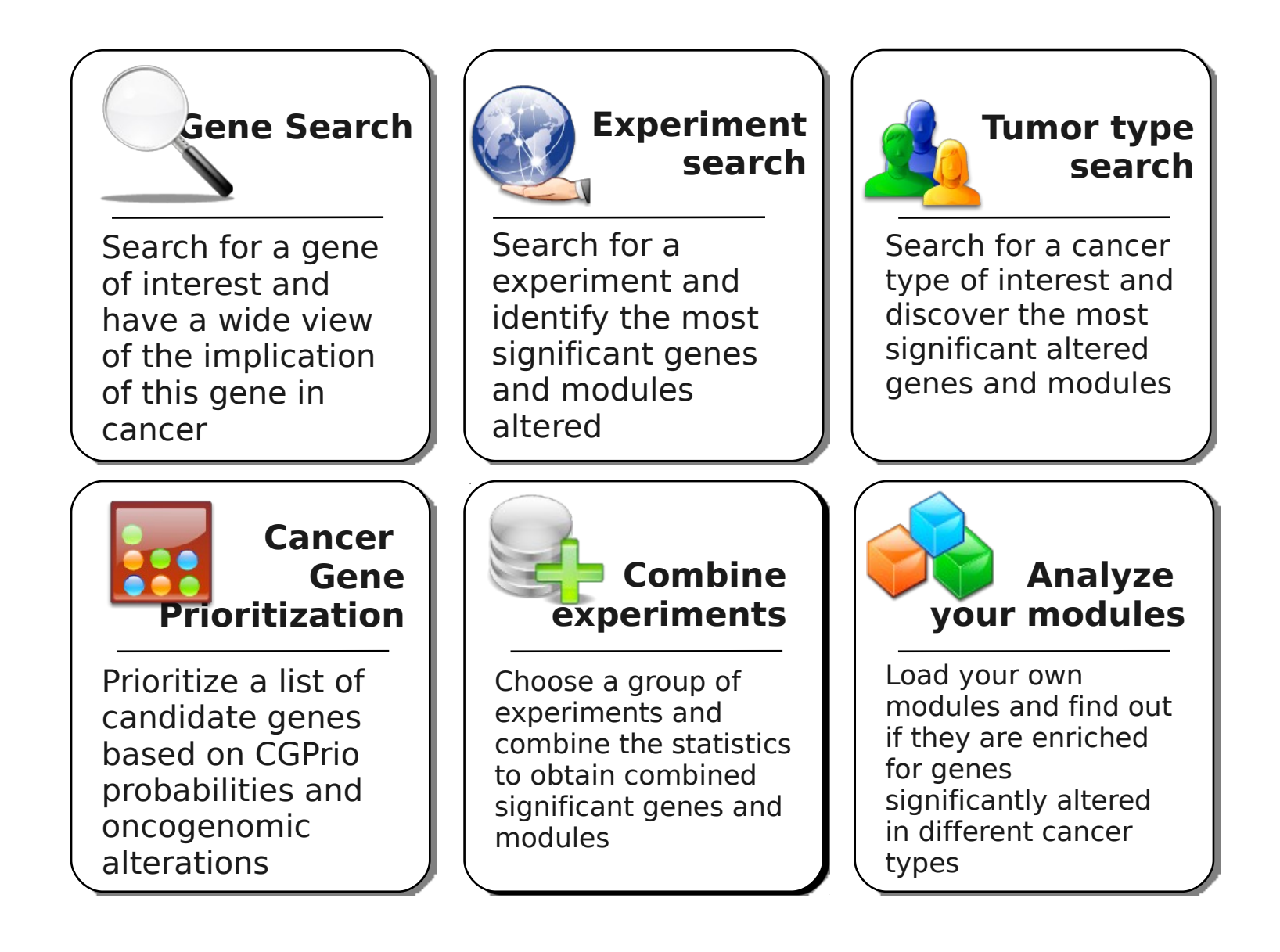

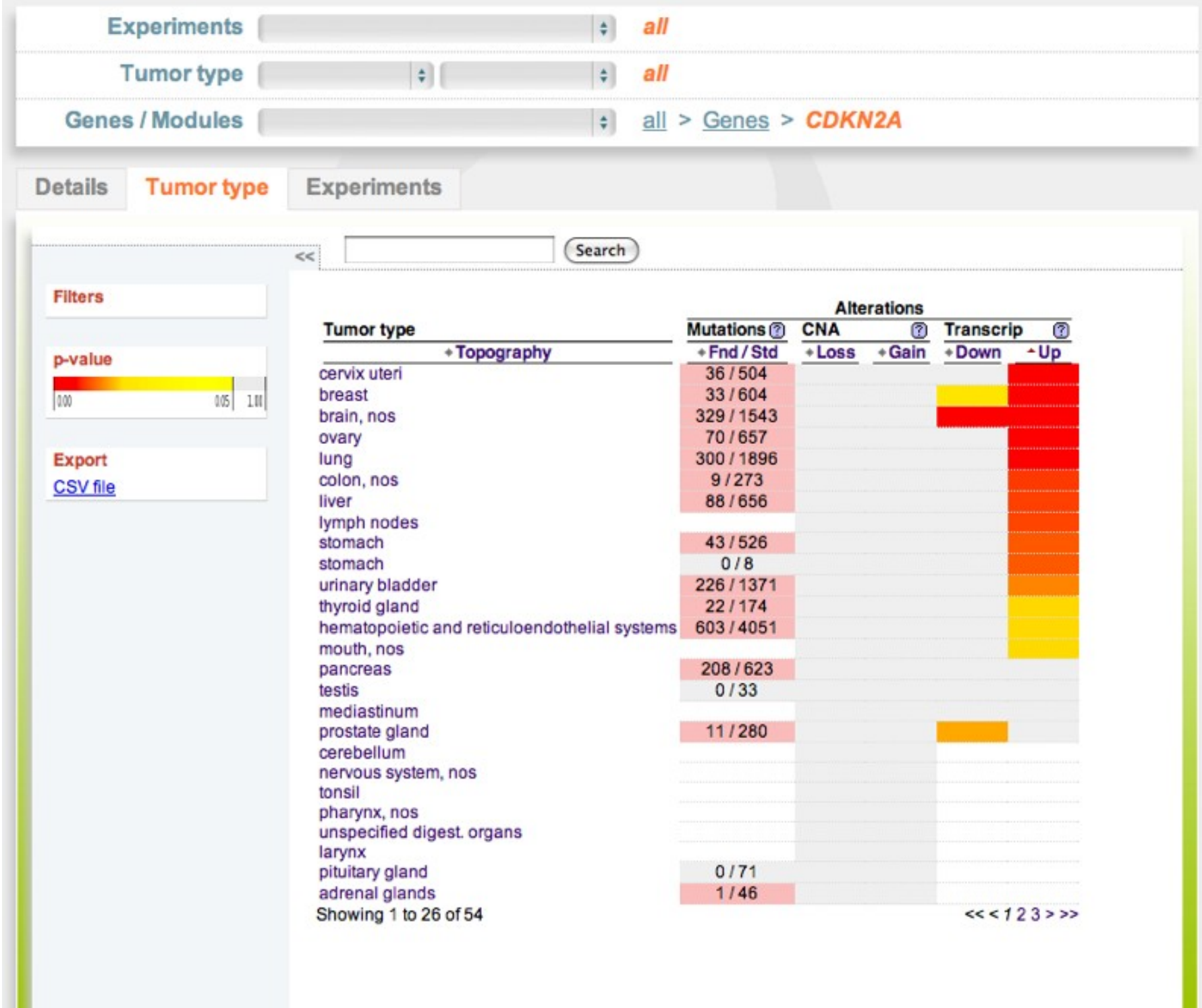

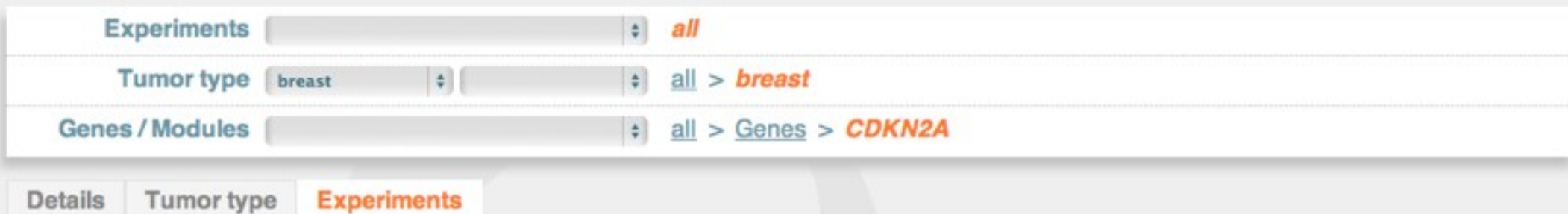

(Search

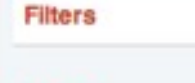

p-value

100

 $\ll$ 

 $\overline{105}$ 

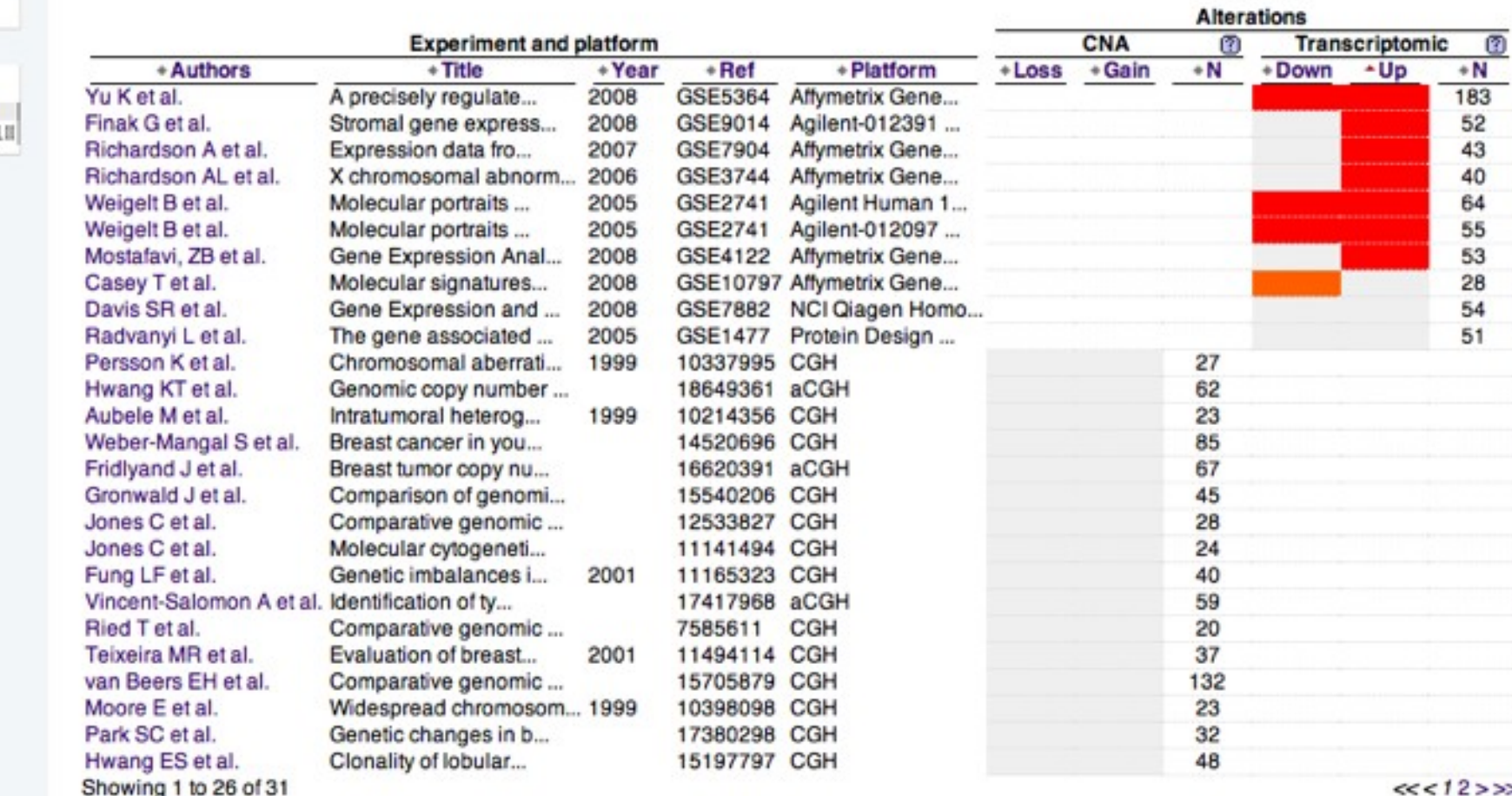

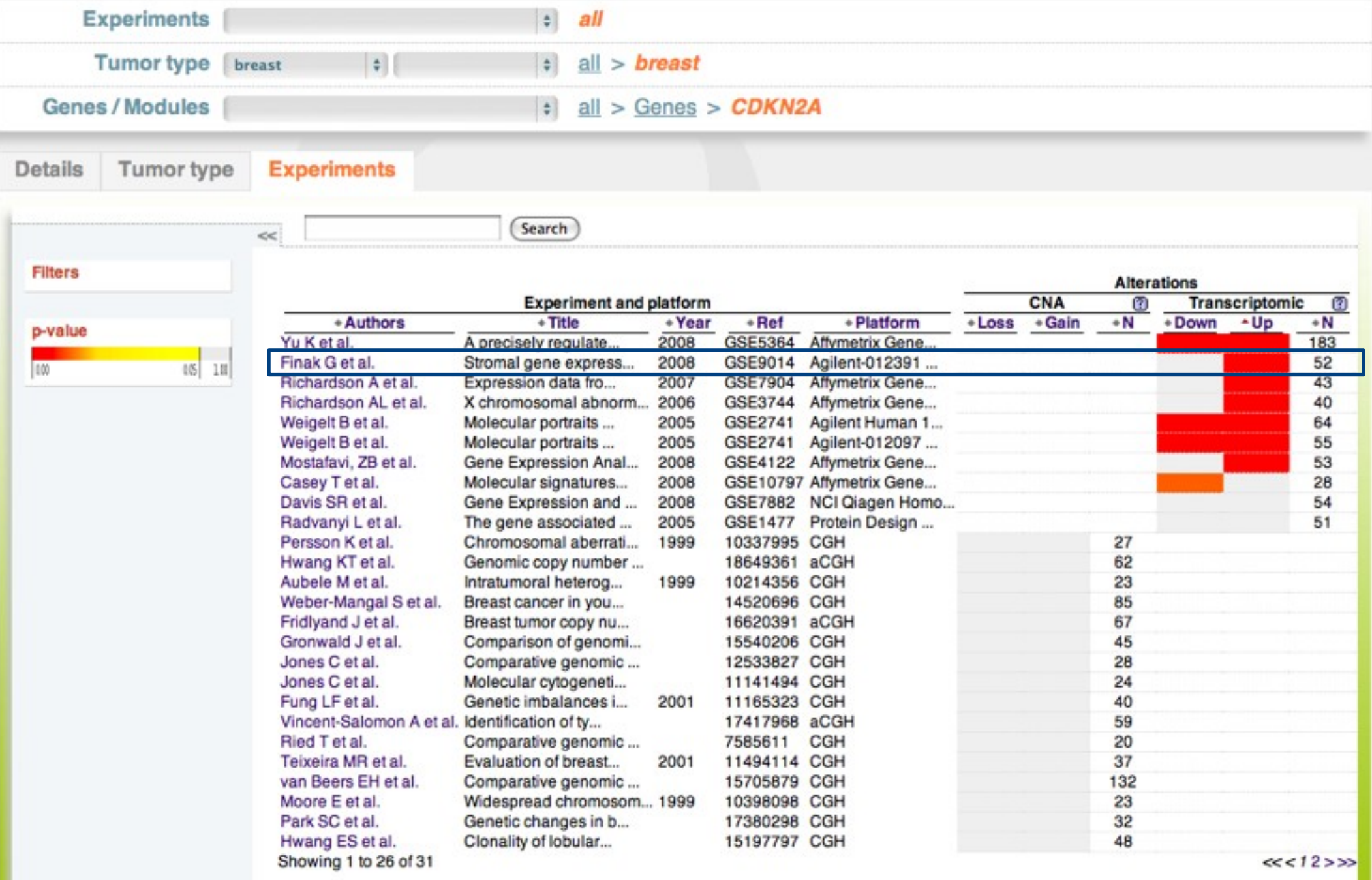

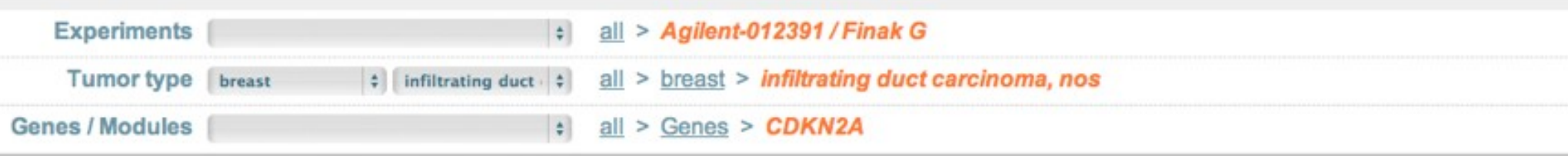

#### **Details**

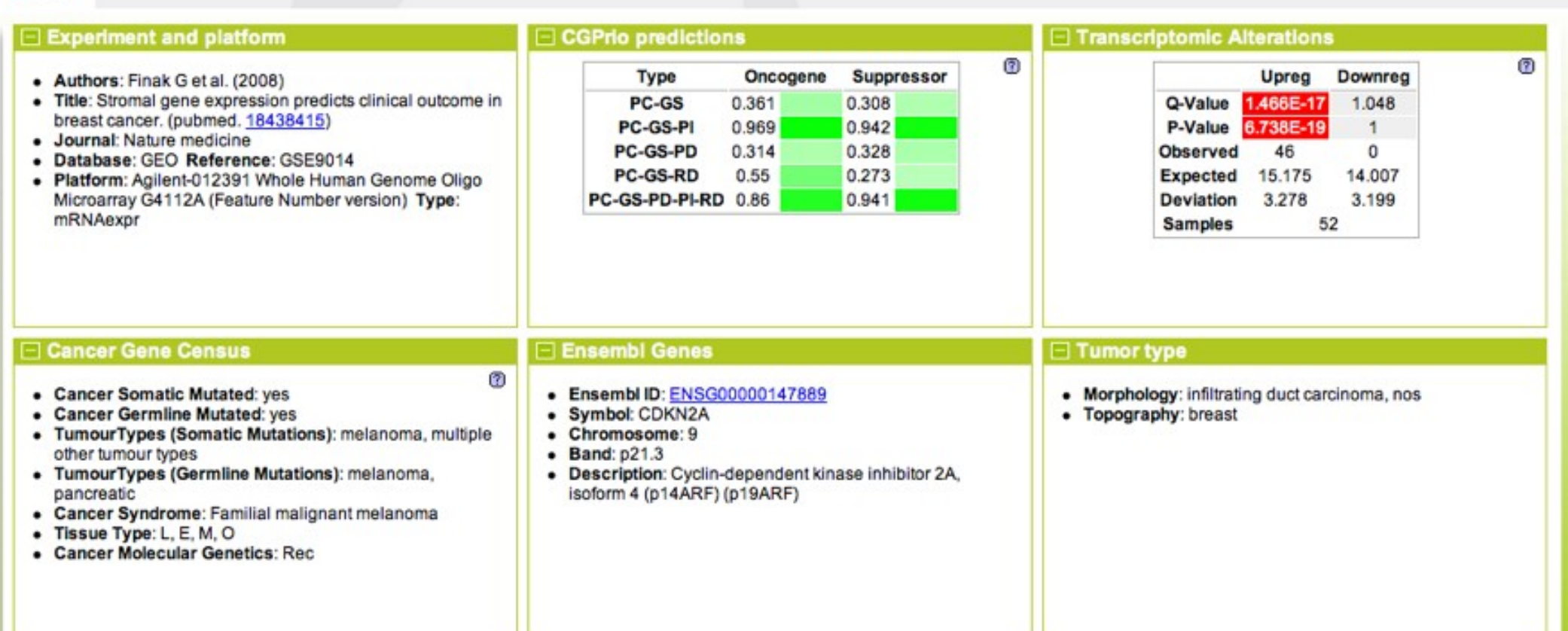

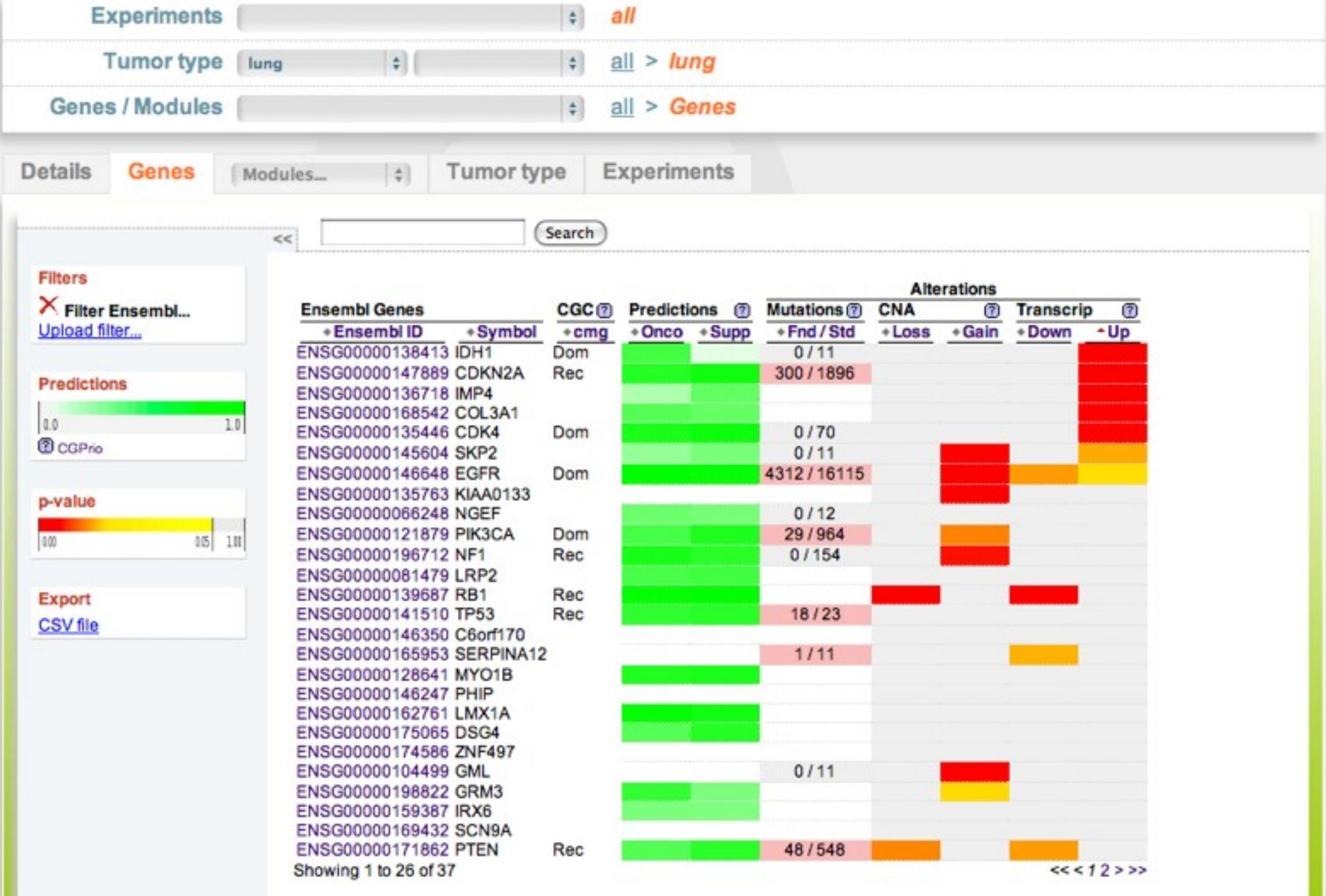

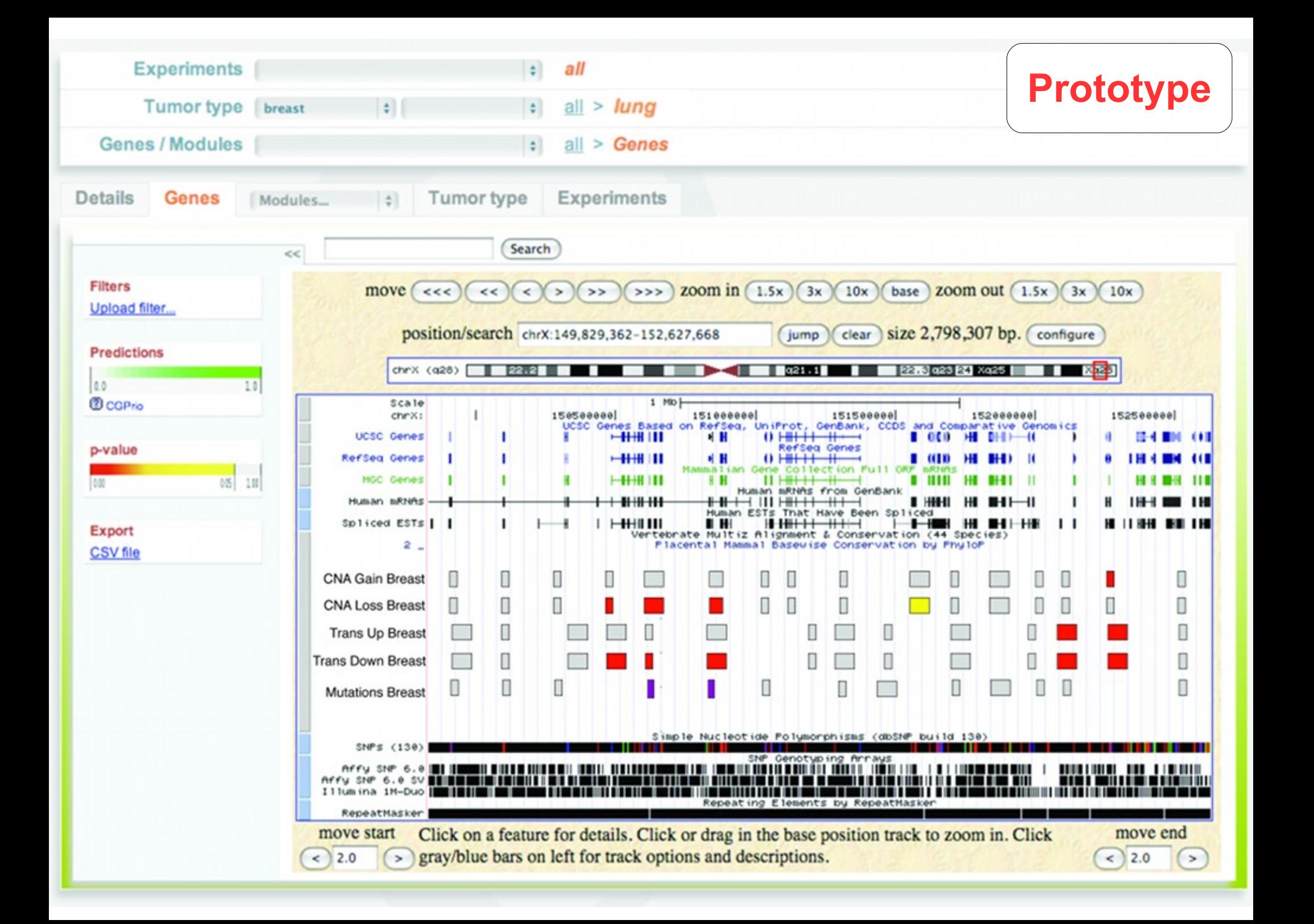

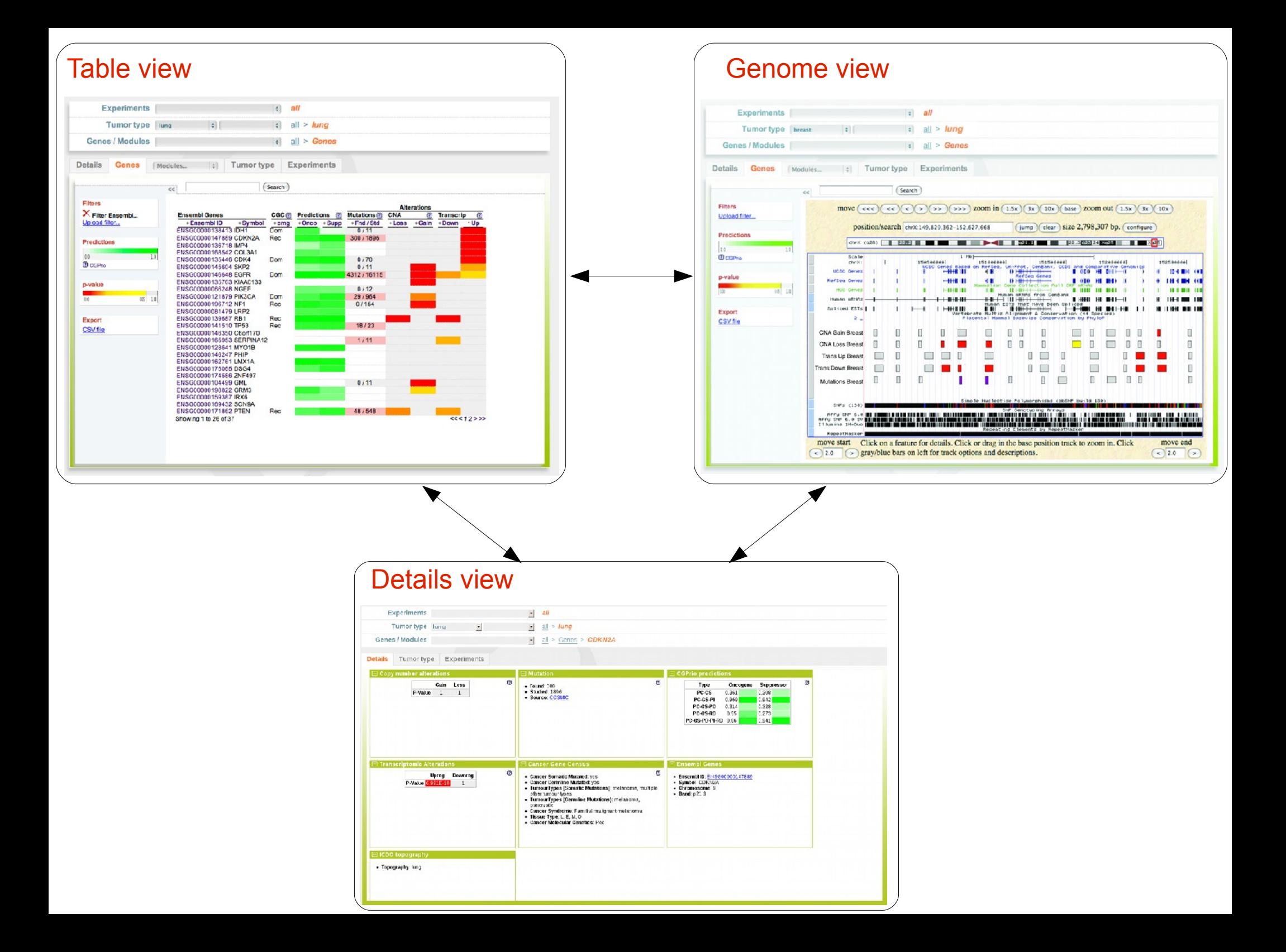

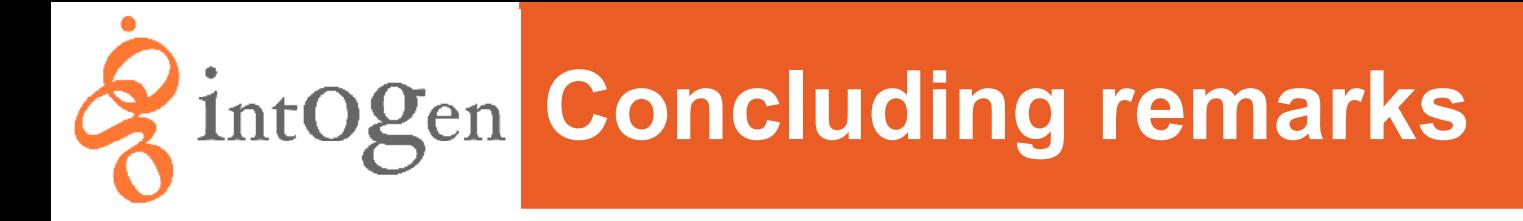

- IntOGen is a novel framework for **Oncogenomics data** integration and analysis
- It **integrates** many tumor types and different types of alterations in a common framework
- It explores the data at **different levels**, from individual experiments to combinations of experiments, and from individual genes to biological modules
- The system is updatable, **flexible** and extensible
- It incorporates an intuitive web system designed to be a **discovery tool** for cancer researchers (www.intogen.org)
- It will allow to store, analyze and visualize data coming from **next generation sequencing** technologies

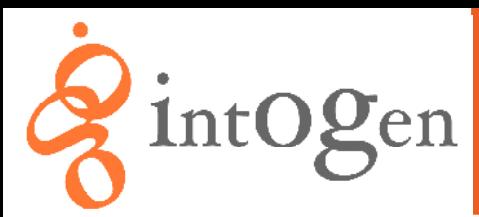

# **intOgen** Acknowledgements

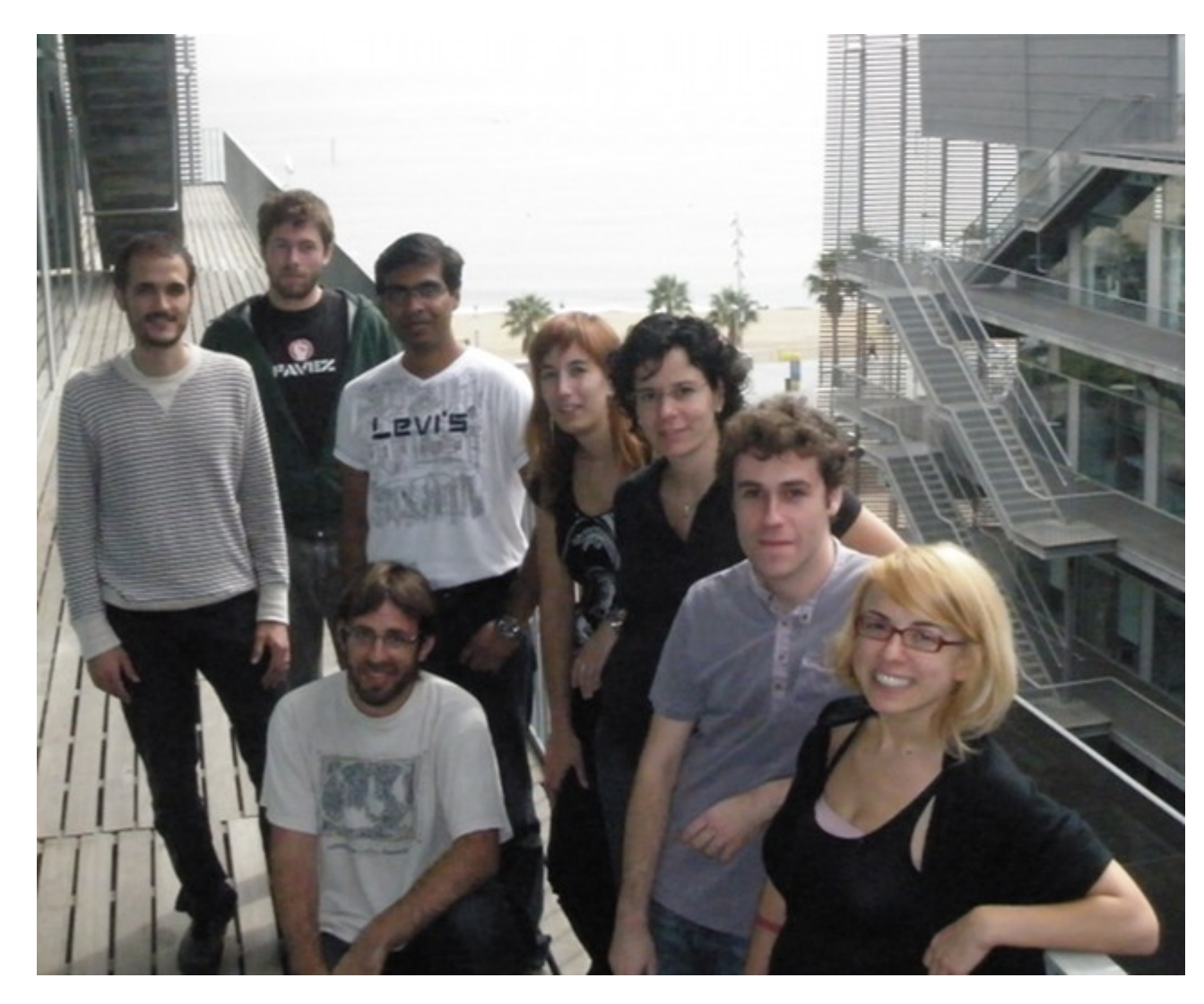

#### **Biomedical Genomics Group**

Nuria López-Bigas Gunes Gundem Jordi Deu-Pons Alba Jené-Sanz Khademul Islam Michael Schroeder Simon J Furney (University College London) Sergi Hernandez

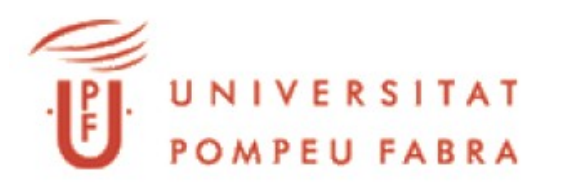

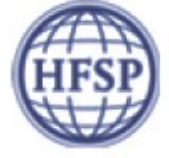

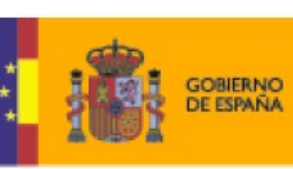

**MINISTERIO**<br>DE CIENCIA

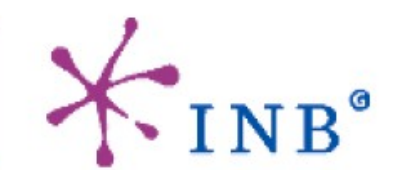

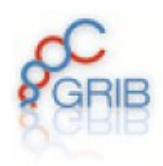